# GAZETA DE TSICC

#### Para os físicos e amigos da física. W W W G A Z E T A D E F I S I C A . S P F. P T

### **Recordando Carlos Matos Ferreira**

### **e José Mariano Gago**

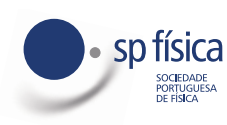

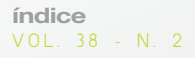

## **Índice**

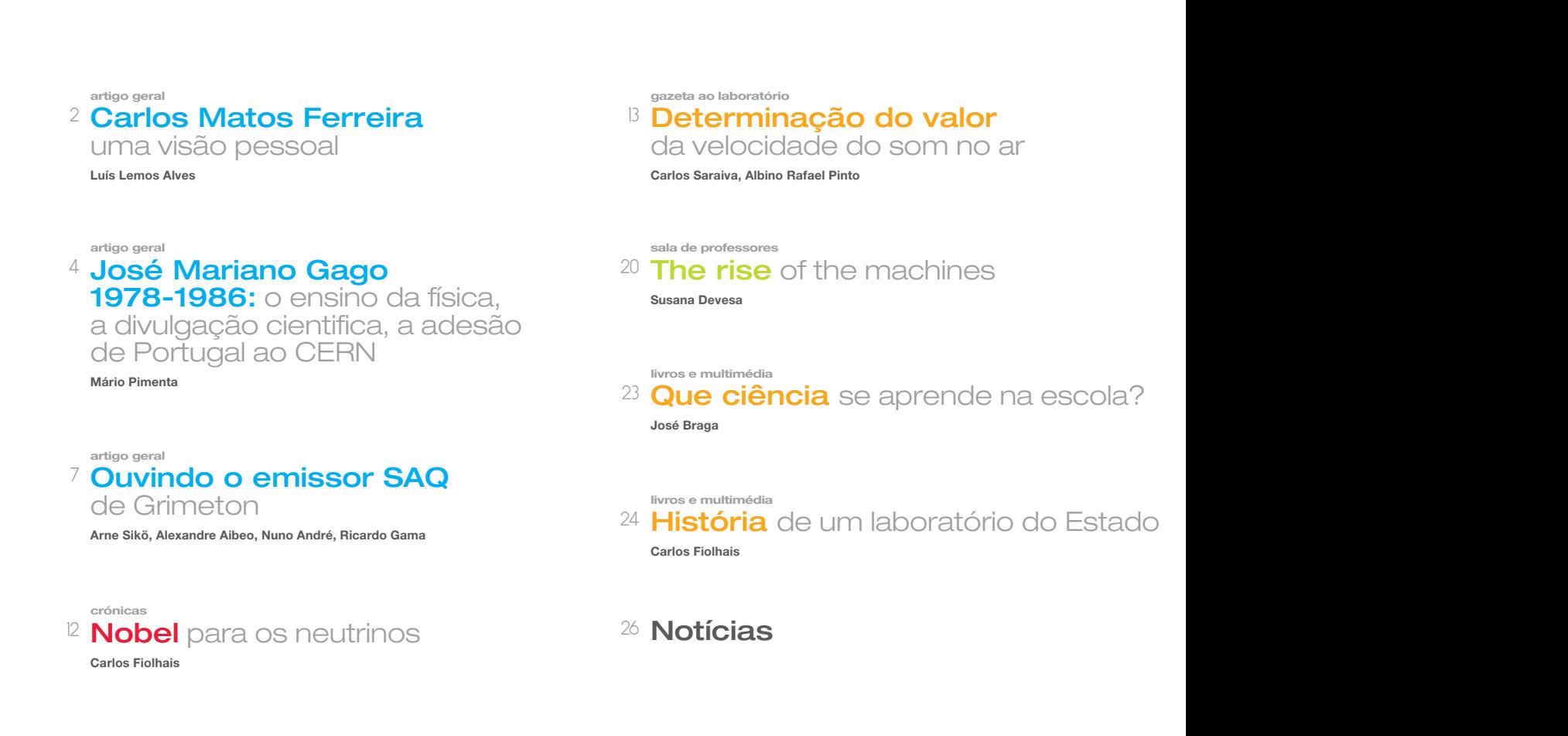

Por decisão pessoal, os autores dos artigos publicados nas páginas 1, 2, 4, 12 e 24 não escrevem segundo o novo Acordo Ortográfico.

**Publicação** Trimestral Subsidiada

FCT Fundação para a Ciência e a Tecnologia

MINISTÉRIO DA CIÊNCIA, TECNOLOGIA E ENSINO SUPERIOR

## **Editorial**

1

Nunca é fácil falar daqueles que partiram cedo demais. Podemos recordar as suas obras, elogiar os seus méritos, perdoar alguns defeitos, mas fica sempre a sensação do muito que poderiam ainda trazer ao mundo.

No último ano, a comunidade científica em Portugal perdeu duas das suas figuras maiores, que ao longo das últimas décadas contribuíram – cada um à sua maneira – para trazer a ciência nacional para a idade adulta. Contemporâneos, colegas de curso e de departamento, Carlos Matos Ferreira e José Mariano Gago deixaram com a sua partida uma sensação de vazio. De terem partido quando ainda contávamos com a sua voz e o seu contributo.

Os dois foram personagens multi-facetadas, que exprimiram a sua acção em diversos palcos: na ciência certamente (respectivamente, na física de plasmas e na física de partículas), mas também na política, na gestão universitária, na divulgação científica, na educação, na gestão de ciência, em comissões de avaliação, em sociedades científicas, em movimentos associativos, para enumerar apenas alguns. Assumiram com dedicação a plenitude da vida académica, não se "limitando" ao ensino e à investigação.

A sua geração foi testemunha de um crescimento e expansão ímpares da ciência portuguesa nos séculos (!) mais recentes, o que não é pouco. O número de licenciados e doutorados, a produção científica, o prestígio das nossa universidades e centros de investigação, o número de jovens a optar por carreiras de ciência, engenharia e tecnologia atingiram valores que anteriormente seriam impensáveis.

Mas sentimos que nem tudo é ainda tão perfeito quanto poderia ser, que ainda há muitos aspectos que devem ser melhorados. Debatemo-nos com as angústias de crescimento de um país pequeno que tem que fazer escolhas, onde a próxima fórmula para o sucesso parece sempre ser copiar os bons exemplos de estratégias aplicadas no estrangeiro, sem conseguir primeiro resolver os nossos maus hábitos sistemáticos.

Debatemo-nos também com políticas científicas a querer recuperar fórmulas que pensávamos já ter abandonado. Dizia Carlos Fiolhais na sua recensão de 1991 sobre o livro *Manifesto para a Ciência em Portugal*: "Mariano Gago denuncia os perigos da armadilha chamada 'ciência para o desenvolvimento'. Esta consiste no privilégio dado às aplicações só porque se pensa que estas, se encontradas, são aplicadas rapidamente e em força, e que os resultados disso são sempre estupendos para o país." Passado um quarto de século, este aviso não perdeu validade.

Quisemos, com este número da *Gazeta*, prestar uma humilde homenagem a estes dois homens, ambos amigos da Sociedade Portuguesa de Física. Agradeço, em nome da revista, aos meus colegas do Departamento de Física do Técnico, Professores Luís Lemos Alves e Mário Pimenta, pelos breves testemunhos que partilharam connosco, que nos ajudarão a descobrir, talvez, mais alguma nova faceta, mais algum exemplo inspirador.

Gonçalo Figueira

#### **Propriedade**

Sociedade Portuguesa de Física Av. da República, 45 – 3º Esq. 1050-187 Lisboa Telefone: 217 993 665

#### **Equipa**

Gonçalo Figueira (Director Editorial) Filipe Moura (Editor) Olivier Pellegrino (Editor)

#### **Secretariado**

Maria José Couceiro - mjose@spf.pt

**Colunistas e Colaboradores regulares** Ana Simões, Carlos Fiolhais, Constança Providência

#### **Colaboraram também neste número**

Albino Rafael Pinto, Alexandre Aibeo, Arne Sikö, Carlos Fiolhais, Carlos Saraiva, Fernando Nogueira, José Braga, Luís Lemos Alves, Mário Pimenta, Nuno André, Ricardo Gama, Susana Devesa

#### **Comissão editorial**

Teresa Peña - Presidente da SPF e anterior director editorial Carlos Fiolhais - Anterior director editorial Ana Rita Figueira - Física Médica Carlos Portela - Educação Constança Providência e Costa - Física Nuclear Horácio Fernandes - Física dos Plasmas Joaquim Norberto Pires - Física Aplicada e Engª Física João Carvalho - Física das Partículas João Veloso - Física Atómica e Molecular José Luís Martins - Física da Matéria Condensada Luís Matias - Meteorologia, Geofísica e Ambiente Manuel Marques - Óptica Rui Agostinho - Astronomia e Astrofísica

#### **Correspondentes**

Joaquim Moreira - Delegação Norte Rui Travasso - Delegação Centro Pedro Abreu - Delegação Sul e Ilhas

**Design / Produção Gráfica** Fid'algo - printgraphicdesign **NIPC** 501094628

**Registo ICS** 110856

**ISSN** 0396-3561

**Depósito Legal** 51419/91

**Tiragem** 1.800 Ex.

**Publicação** Trimestral Subsidiada

As opiniões dos autores não representam necessariamente posições da SPF.

**Preço N.º Avulso €**5,00 (inclui I.V.A.) **Assinatura Anual €**15,00 (inclui I.V.A.) Assinaturas Grátis aos Sócios da SPF.

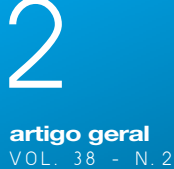

## Carlos Matos **Ferreira**

uma visão pessoal

Luís Lemos Alves

O corpo editorial da Gazeta de Física solicitou-me um texto em memória do Professor Carlos Matos Ferreira. O que se segue é um conjunto (de modo algum exaustivo) de dados biográficos, intercalados por alguns apontamentos e reflexões de carácter mais pessoal.

O Carlos Renato de Almeida Matos Ferreira pertence a uma geração de académicos que marcou o desenvolvimento do ensino universitário e da investigação científica em Portugal. Licenciou-se em Engenharia Electrotécnica pelo IST em 1971, e doutorou-se em Física (com a classificação *Très Honorable*) pela Universidade de Paris XI – Orsay em 1976. Nessa época o número de portugueses doutorados, quer por universidades nacionais, mas sobretudo por universidades estrangeiras, era ainda muito reduzido, e o Carlos Matos Ferreira pertence assim à primeira geração que garante a internacionalização científica do país. Após o seu doutoramento, decide regressar a Portugal para fundar o Grupo de Electrónica e Descargas em Gases (GEDG), no ainda jovem Centro de Electrodinâmica<sup>1</sup> do Complexo (Interdisciplinar) II, obtendo em 1979 a posição de Professor Catedrático do Departamento de Física (DF) do Instituto Superior Técnico (IST). É no âmbito dessas funções, primeiro como professor do DF/IST e depois como responsável do GEDG, que os nossos caminhos acabariam por se cruzar.

Conheci o Carlos Matos Ferreira em 1982 como responsável da "cadeira" (hoje chamar-lhe-íamos "Unidade Curricular", UC) "Termodinâmica Geral" da Licenciatura em Engenharia Química do IST. Creio que nesse período pré-Bolonha havia muito mais flexibilidade na definição dos conteúdos das UCs. Em qualquer caso, esta Termodinâmica Geral distinguia-se de qualquer outra cadeira com designação semelhante no universo IST, adoptando uma abordagem microscópica a partir da Física Estatística para

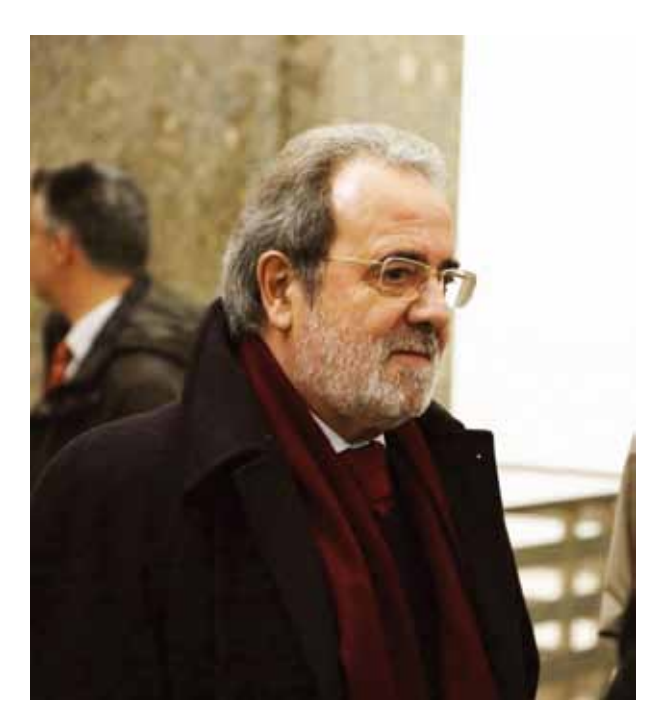

deduzir as quantidades típicas da Termodinâmica (pressão, temperatura, energia interna, entropia, ...), no âmbito de conjunto estatísticos de equilíbrio, quer clássicos, quer quânticos<sup>2</sup>. A leccionação destes conteúdos exigentes, apresentados de uma forma muito estimulante pelo Carlos Matos Ferreira, reforçou o meu interesse (e prazer!) pela área da Física, tendo contribuído muito para a minha decisão de transitar para a recém-criada Licenciatura em Engenharia Física Tecnológica (LEFT) do DF/IST.

Como co-fundador da LEFT<sup>3</sup>, o Carlos Matos Ferreira participa na realização de entrevistas aos candidatos à nova licenciatura, e assim os nossos trajectos cruzaram-se novamente. No resto do meu curso, voltaria a encontrá-lo em mais duas ou três "cadeiras", algumas já no domínio específico da Física de Plasmas onde insistiu em leccionar praticamente até à sua aposentação<sup>4</sup>, e mesmo durante o período profissionalmente muito exigente em que foi Presidente do IST. Para muitos de nós, ex-alunos de várias gerações da Engenharia Física Tecnológica que guardamos excelentes recordações das suas aulas claras e rigorosas, fará sempre parte da lista de docentes de elite do DF/IST.

No final dos anos 1980 e durante a década seguinte, a actividade científica do Carlos Matos Ferreira desenvolve-se entre o estudo da cinética electrónica em plasmas de baixa temperatura (nomeadamente através da resolução da respectiva equação de Boltzmann homogénea, no seu desenvolvimento clássico a dois termos), e a descrição teórica de uma coluna de plasma microondas criada e mantida por uma onda de superfície. Esta foi uma época estimulante,

1 Algumas décadas mais tarde, o Centro de Electrodinâmica daria origem ao Centro de Física de Plasmas que, em 2008, se juntaria ao Centro de Fusão Nuclear para criar o actual Instituto de Plasmas e Fusão Nuclear do IST.

<sup>2</sup> Não deixa de ser curioso que, já na presente década e no âmbito da reestruturação do Mestrado em Engenharia Física Tecnológica (MEFT), tenha sido solicitado ao Carlos Matos Ferreira uma proposta de programa de Termodinâmica que excluísse conteúdos de Física Estatística.

 $^3$  Existe, ainda hoje, um debate estéril no DF/IST sobre quem são realmente os fundadores da LEFT. Na minha opinião de ex-aluno, pertencente ao primeiro conjunto de graduados da LEFT (1986/87), a concretização desta licenciatura deveu-se à dedicação e empenhamento de todos os docentes do DF que, naqueles primeiros anos lectivos, asseguraram um ensino de elevada qualidade, ainda hoje uma imagem de marca da Engenharia Física Tecnológica do IST.

4 Por exemplo, "Física e Tecnologia dos Plasmas" do MEFT (qual dos seus ex-alunos não se lembra das famosas orais desta UC?)

durante a qual o Carlos Matos Ferreira produziu os principais resultados do seu legado científico, tendo também iniciado e/ou consolidado colaborações com investigadores de vários países, principalmente em França, Canadá, Bulgária e Rússia. Essa efervescência era cativante para um jovem acabado de se graduar, pelo que em 1987 aceitei integrar o GEDG para, alguns anos mais tarde, iniciar o meu doutoramento em Física sob a sua orientação científica.

A década entre 1990 e 2000 marca uma nova etapa na carreira do Carlos Matos Ferreira durante a qual, para além de manter a sua actividade científica, passa a ocupar diversos cargos institucionais de relevo, em várias comissões de avaliação universitária e de investigação científica. A nível nacional, e a título de exemplo, foi membro da Comissão Consultiva Especializada, na área da Física, da Junta Nacional de Investigação Científica e Tecnológica (JNICT) (1995- 97); coordenador do painel de avaliação internacional das unidades de investigação da Fundação para a Ciência e a Tecnologia (FCT) na área da Física (1996, 1998, 1999); membro da Comissão de Avaliação dos cursos universitários em Física, da Fundação das Universidades Portuguesas (1996-97 e 1998-99); coordenador científico do estudo "Perfil da Investigação Científica em Portugal / Física", do Observatório para a Ciência e a Tecnologia do Ministério da Ciência e da Tecnologia (1997-98); Vice-Secretário Geral para os Assuntos Internacionais da Sociedade Portuguesa de Física (1987-89), tendo sido eleito Secretário-Geral desta Sociedade, em vários mandatos, no período entre 1990-99. Ao nível internacional, foi Presidente do "Interdivisional Group on Physics Education" da European Physical Society (EPS) (1993- 97); membro da Comissão Executiva (1992-97) e do Conselho (1989-95) da EPS; e membro do "Fusion Board of the Five-Year Assessment of the European Nuclear Energy Programme" (1999-2000).

No decorrer dos seus mandatos nacionais, e sobretudo internacionais, adquire uma melhor percepção sobre a evolução da investigação científica em Física dos Plasmas, sendo possível que este contexto tenha contribuído para as alterações que entretanto introduz nas actividades de investigação do GEDG. Por volta do ano 2000, decide incrementar a componente experimental das actividades do grupo, sempre na área dos plasmas produzidos por descargas microondas em gases moleculares e misturas gasosas, o que lhe permitiu alavancar com muito êxito o desenvolvimento de novos projectos.

A década que se segue a 2000 introduz novos desafios na vida profissional do Carlos Matos Ferreira, desta vez no IST. Depois de ter assumido os cargos de Presidente do DF/IST (1984-86, 1992-94) e de

5 Pude acompanhar de perto a implementação destes processos na Escola, uma vez que nesse período pertenci à Comissão Executiva do DF/IST e à Comissão Coordenadora do MEFT.

Vice-Presidente para os Assuntos Científicos do IST (1999- 2000), é eleito Presidente do IST em dois mandatos consecutivos (2001-09). Este foi um período de grande evolução e debate na Escola, marcado pela sua adaptação ao modelo de Bolonha e pela implementação do novo Regime Jurídico das Instituições de Ensino Superior (RJIES)<sup>5</sup>, durante o qual o IST também se projectou internacionalmente (em grande medida, como resultado da estratégia e das iniciativas promovidas pelo seu Presidente), nomeadamente com a sua integração no "Consortium Linking Universities of Science and Technology for Education and Research" (CLUSTER).

Em 2002 é eleito membro da Academia Europaea, em 2004 recebe o prémio FCT de "Estímulo à Excelência em Investigação", e em 2005 é agraciado pelo Presidente da República Portuguesa com a condecoração de Grande Oficial da Ordem do Infante D. Henrique. Ainda durante este período, o Carlos Matos Ferreira foi curador de duas exposições nacionais de grande relevo e que teve imenso prazer em organizar: *Powers of Ten: the world at various scales* (Fundação Calouste Gulbenkian, Lisboa 2002) e *In the Light of Einstein: 1905- 2005* (Fundação Calouste Gulbenkian, Lisboa 2005; Museu Nacional da Ciência e Tecnologia Mário Silva, Coimbra 2006).

O Carlos Matos Ferreira aposenta-se em 2013, continuando a assumir as funções de Director do Programa Doutoral APPLAuSE (*Advanced Programme in PLAsma Science and Engineering*) da FCT, que tinha ajudado a construir no início desse mesmo ano.

Não é fácil definir a minha relação pessoal com o Carlos Matos Ferreira. Costumo dizer que os seus colegas e colaboradores se dividem em três classes, segundo a forma como o tratam: os membros da sua geração e os colegas estrangeiros (e mais alguns, poucos) chamam-lhe "Carlos"; os colaboradores próximos (categoria em que me incluo) estão autorizados a tratá-lo por "Matos Ferreira"; para os restantes, fica o tratamento respeitador e institucional de "Professor Matos Ferreira". Este distanciamento não me impediu (nem a outros) de usar sempre da maior franqueza nas nossas interacções, sobretudo porque era um bom ouvinte e um excelente conselheiro. Discordei de muitas decisões que tomou (e fi-lo saber disso), mas essas divergências nunca perturbaram a nossa relação, nem alteraram a minha admiração por ele.

O Carlos Matos Ferreira faleceu em Dezembro de 2014.

Perdemos um grande académico, um respeitado cientista e excelente mentor.

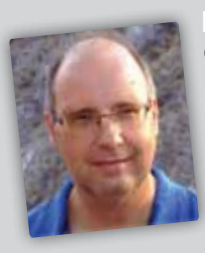

Luís Lemos Alves é Professor Catedrático do Departamento de Física do ISTe Responsável do Grupo de Electrónica e Descargas em Gases do IPFN. É especialista em modelização e simulação de plasmas de baixa temperatura. A sua investigação concentra-se no estudo de descargas de microondas e de RF, de

relevância para ciência dos materiais, e aplicações biológicas e ambientais. É Director do Programa Doutoral APPLAuSE em Ciência e Engenharia dos Plasmas.

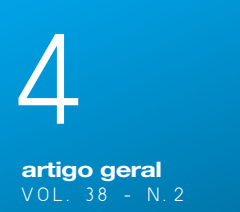

### José Mariano Gago 1978-1986: o ensino da física, a divulgação cientifica, a adesão de Portugal ao CERN

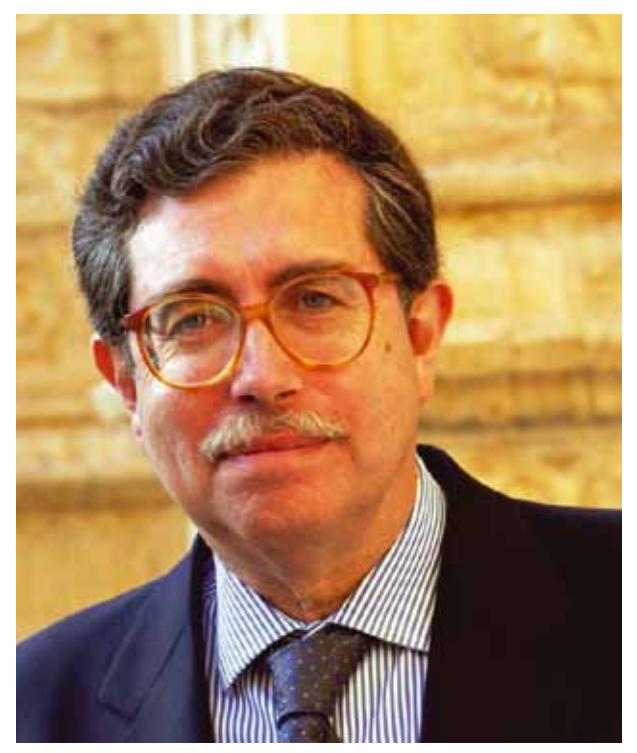

#### Mário Pimenta

Muito se tem, mais do que merecidamente, escrito sobre o José Mariano Gago; sobre o seu contributo único na definição e execução das políticas científicas que criaram em Portugal, a partir do quase nada, uma comunidade científica dinâmica e internacionalmente competitiva. Recentemente, foi publicada por quem o acompanhou de perto uma obra extensa sobre esse percurso de dezenas de anos. O meu contributo será mais pessoal e "pré-histórico" (tomando como referência para o início da história pública a tomada de posse do José Mariano como presidente da JNICT, em Maio de 1986), testemunhando as pequenas, grandes, revoluções que, nesses anos, com a colaboração de outros "estrangeirados" como o Rui Vilela Mendes e o Jorge Dias de Deus, foi introduzindo no modo como se ensinava física, como se fazia divulgação científica, como se ligava Portugal ao mundo científico.

Conheci o José Mariano graças a um cartaz pequeno, escrito à mão, afixado à entrada do pavilhão central do Instituto Superior Técnico (IST) em 1978. O cartaz anunciava um "curso livre de física de partículas". O José Mariano tinha regressado havia pouco a Portugal e ao IST, de onde tinha partido no início dos anos setenta como bolseiro do Instituto de Alta Cultura (IAC) para fazer um doutoramento em Paris e, depois, trabalhar no CERN. Tinha saído "a salto", com mandado de captura emitido pela PIDE, mas mantendo a bolsa graças em muito a Abreu Faro que, como professor no IST e presidente do IAC, apoiou a internacionalização científica de toda uma geração.

Apareci no primeiro dia, éramos meia dúzia e eu talvez o mais novo. Durante quase dois anos, o "curso" teve lugar todas as semanas, contrastando no estilo e no conteúdo com o modo como se ensinava no IST. É verdade que ter um conjunto pequeno de alunos motivados é muito diferente do desafio de anfiteatros cheios de alunos "obrigados", mas a ênfase na experiência rigorosa como método, e na

teoria como modelo de um Universo que se pretende conhecer, não era (e ainda não é) de todo a mensagem que se transmitia habitualmente nas cadeiras de física do IST. Por esse curso passaram, dando ou assistindo a aulas, muitos dos que, com o José Mariano, introduziram na década seguinte o ensino e a investigação em física de partículas em Portugal.

Vencidas as resistências corporativas de quem, estando no sistema, defendia "direitos adquiridos", o José Mariano lá passou do departamento de eletrotecnia, onde tinha sido acolhido no regresso ao IST, para o departamento de física. E quem temia a sua entrada no departamento de física tinha toda a razão. Em poucos anos, operou-se uma autêntica revolução.

Uma revolução no corpo docente, com a entrada de doutorados que tinham feito o doutoramento fora de Portugal e de muitos jovens assistentes, grupo em que eu estive incluído, sedentos de iniciarem uma carreira internacional de investigação.

Uma revolução no ensino da física dita "teórica", em que o liceal *Alonso and Finn* foi por ele substituído, na cadeira de mecânica geral do curso de engenharia eletrotécnica, pelo *Olsen and Barger* que introduzia as equações de Lagrange e os princípios de conservação, mas que discutia muitos exemplos e aplicações reais, do "paraquedista" ao *boomerang*. Hoje o espírito do *Alonso and Finn* está de regresso.

Uma revolução no ensino da física dita "experimental", em que defendeu e conseguiu, no curso de engenharia eletrotécnica, a substituição do velho esquema das três físicas básicas (Mecânica Geral, Eletromagnetismo e Termodinâmica), cada uma delas com umas poucas aulas de laboratório em

que os alunos se arrastavam frente aos mesmos trabalhos de sempre, copiando na maioria das vezes relatórios e valores, por um esquema de uma física experimental seguida de duas físicas "teóricas".

E, finalmente, em meados dos anos oitenta, uma revolução com a criação da Licenciatura em Engenharia Física Tecnológica (LEFT), fruto da dinâmica criada e do corpo docente renovado, e que mudou o paradigma do ensino da física no IST e noutras universidades.

A implementação da física experimental, em particular, teve muito de "aventura". Além dos trabalhos obrigatórios, maioritariamente novos, cada grupo de dois alunos escolhia um projecto, tendo como referência um dossier de artigos publicados em revistas internacionais de ensino. Estes projectos implicavam a montagem de raiz dos dispositivos experimentais, e muitas vezes a execução pelo Sr. Mota de pequenas peças na velha oficina do departamento de física, ou o pedido de empréstimo de equipamentos a outras instituições ou departamentos, ou mesmo a compra de objectos diversos, com orçamentos reduzidos e muita imaginação. Lembro as noites que passámos juntos na biblioteca do CERN a compilar esse dossier e o apoio que prestei a diversos grupos motivados. O sucesso foi tal que o esquema foi (posteriormente) estendido à maioria dos cursos do IST. Contudo, passados uns anos, com o José Mariano já fora do departamento, e é certo que com laboratórios melhorados, voltou-se ao esquema antigo, mais económico nos recursos docentes e técnicos necessários e menos exigente para alunos com cinco cadeiras para fazer em semestres de pouco mais de três meses…

No verão de 1981, o José Mariano Gago e a Conceição Abreu organizaram, com o apoio do CERN e de outros professores e estudantes, a exposição "De que são feitas as coisas?" Exposição de ciência, exposição de grande público, exposição que interpelava directamente as pessoas: dê a volta à manivela, faça girar o velho e lindo gerador que estava há muitos anos no armário e acenda a lâmpada eléctrica; traga o seu anel ou jóia e logo se diz se é de ouro, prata, ou pechisbeque. O impacto foi grande, nas pessoas que afluíram pelas noites dentro, e nos *media* que chegaram a dar destaque de primeira página. Pela primeira vez senti que, em Portugal, a ideia de desenvolvimento científico estava associada no imaginário das pessoas, mesmo dos que pouca ou nenhuma instrução tinham, à de progresso pessoal e nacional. Essa "aliança" foi acarinhada e fortalecida pelo José Mariano ao longo de toda a sua vida científica e política. Ainda hoje, apesar dos tempos que se têm vivido, é factor maior de sustentação da ciência em Portugal.

A exposição *De que são feitas as coisas?* esteve associada à grande conferência europeia de física de

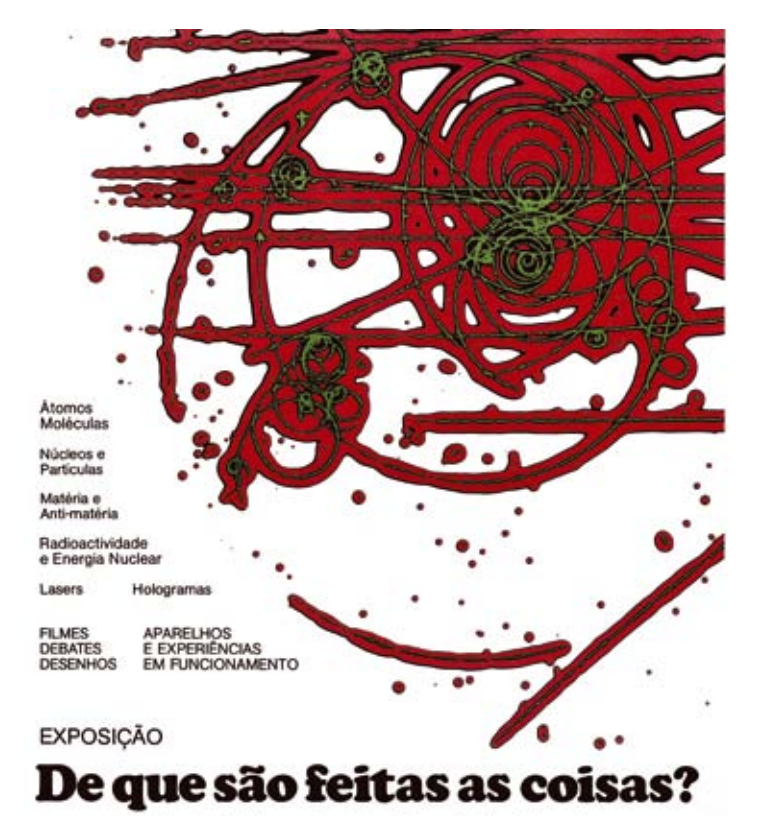

Conferência Internacional de Física de Altas Energias Sociedade Europeia de Fisica - Sociedade Portuguesa de Física CERN (Organização Europeia de Pesquisa Nuclear)

#### **INSTITUTO SUPERIOR TÉCNICO** LISBOA 8-20 JULHO 1981 - ENTRADA LIVRE

altas energias que contou com a presença de dois prémios Nobel de Física, Richard Feynman e Abdul Salam, algo totalmente inédito em Portugal. A realização desta conferência em Lisboa representou o início do relacionamento institucional entre Portugal e o CERN. O então Instituto Nacional de Investigação Cientifica (INIC) assinou com o CERN um protocolo, mediado pelo José Mariano, que garantia o financiamento equivalente a um investigador por ano no CERN. Hoje, parece pouco, muito pouco, mas na altura esses doze meses, parcimoniosamente divididos, permitiram o início de uma presença regular de estudantes e investigadores portugueses, experimentais e teóricos, no CERN. É neste quadro que a física de partículas se vai desenvolver em Portugal, contando ainda com o apoio da Embaixada Francesa e da Escola Politécnica de Paris, onde o José Mariano tinha feito o doutoramento e deixado inúmeros amigos. Nos anos seguintes, com estudantes a fazer teses de doutoramento em Paris e em Lisboa, e com a entrada de investigadores oriundos da física nuclear da Faculdade de Ciências das Universidade de Lisboa (FCUL), o grupo experimental cresceu.

De repente, nos fins de 1984, tudo acelerou. Houve uma oportunidade política para Portugal aderir ao CERN e o José Mariano agarrou com as duas mãos essa oportunidade. Negociou-se no espaço de poucos meses um processo de adesão inédito e visionário que permitiu a entrada imediata de Portugal no CERN, mas com um esquema de pagamento da respectiva contribuição financeira diferido em dez anos. No primeiro ano, pagava-se apenas 10%,

percentagem que cresceria linearmente todos os anos até se atingir os 100%. O Estado Português, em contrapartida, asseguraria o investimento do remanescente na criação em Portugal de condições científicas e industriais que permitissem o pleno aproveitamento dessa adesão. Foi a criação do designado "Fundo CERN", que ainda hoje, noutros moldes, assegura a participação dos grupos portugueses no CERN. Em Portugal, Mário Soares era primeiro-ministro e Jaime Gama ministro dos negócios estrangeiros. No CERN, Herwig Schopper era director-geral.

A adesão de Portugal ao CERN não teve então, como eventualmente hoje se pensaria, o apoio unânime da comunidade científica portuguesa. Lembro-me de uma carta da Sociedade Portuguesa de Física a alertar para os perigos do investimento desproporcionado que a adesão de Portugal ao CERN implicaria, com o consequente estrangulamento dos recursos já escassos atribuídos a outros grupos e domínios. Os pobres têm, habitualmente, medo de perder as suas migalhas e dificilmente acreditam que podem mudar a sua sorte. Mas os ventos estavam de feição para a entrada de Portugal em instituições europeias. Em fins de 1985, o governo mudou, mas o novo secretário de estado da ciência, Arantes e Oliveira, não só reafirmou o interesse estratégico da adesão de Portugal ao CERN como apoiou a constituição de uma instituição científica que, juntando gente de diversas proveniências (IST, FCUL, Universidade de Coimbra), reunisse a massa crítica necessária para assegurar a participação de Portugal nas experiências do CERN. Assim foi criado, em Maio de 1986, por iniciativa do José Mariano, o Laboratório de Instrumentação e Física Experimental de Partículas (LIP), que hoje tem razões para se orgulhar do caminho percorrido. Nesse mesmo mês de Maio, o José Mariano assumiu, por convite de Arantes de Oliveira, a presidência da Junta de Investigação Cientifica e Tecnológica (JNICT). A "pré-História" tinha acabado, a "História" ia começar…

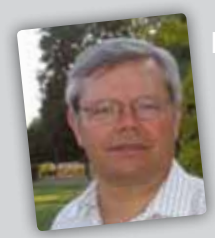

Mário João Martins Pimen-

é físico experimental de Partículas e Astropartículas. Participou de 1981 a 2001 em diversas experiências no CERN e desde então dedica-se principalmente ao estudo dos raios cósmicos de muita alta energia no-

meadamente no Observatório Pierre Auger na Argentina. Professor catedrático do IST, presidente do LIP – Laboratório de Instrumentação e Partículas.

7

### **Ouvindo o emissor SAQ** de Grimeton

Arne Sikö<sup>1</sup>, Alexandre Aibeo<sup>2,3</sup>, Nuno André<sup>4</sup>, Ricardo Gama<sup>5</sup>

- 1 Universidade de Halmstad, Suécia e Membro da Alexander Association
- 2 Instituto de Astrofísica e Ciências do Espaço, Porto
- 3 Centro de Astrofísica, Universidade do Porto
- 4 VPIphotonics GmbH, Carnotstr. 6, 10587 Berlin, Alemanha
- 5 Escola Superior de Tecnologia e Gestão de Lamego, IPV, Av. Visconde Guedes Teixeira, Lamego

rgama@estgl.ipv.pt

#### Resumo

O mais antigo transmissor de rádio, ainda em funcionamento, encontra-se localizado em Grimeton, na Suécia. Este emissor foi construído em 1922 e era usado para emissões de telegrafia transatlântica nas primeiras décadas do séc. XX. É atualmente reconhecido como Património da Humanidade pela UNESCO e efetua emissões comemorativas regulares. Uma vez que utiliza uma frequência de 17,2 kHz, na banda de VLF, é possível utilizar um computador munido com uma placa de som para receber e ouvir as suas mensagens em código Morse. Neste artigo iremos fazer uma breve descrição da história e estado atual desta verdadeira relíquia da tecnologia, assim como mostrar de que modo se pode operacionalizar uma observação das suas emissões.

#### Introdução

Com um simples computador e algum material, fácil de obter, é possível pôr em funcionamento um recetor de frequências ultra-baixas e ter acesso à grande atividade existente na gama dos 0 aos 96 kHz. Nos dois primeiros artigos desta série [1, 2], foi descrita a implementação e operacionalização da estação recetora, e como dar os primeiros passos nas observações nesta banda de frequências.

Uma das atividades mais interessantes que pode ser desenvolvida é a receção de mensagens em Morse emitidas na frequência de 17,2 kHz pelo mais antigo transmissor ainda em funcionamento. Usada para emissões de telegrafia transatlântica nas primeiras décadas, após a sua inauguração em 1925, a estação emissora de Grimeton serviu também a marinha Sueca, tendo sido usada para comunicações com submarinos até 1996. Presentemente, a estação é considerada Património da Humanidade

pela UNESCO e a associação *Alexander* ajuda a manter viva esta estação, efetuando transmissões ocasionais em dias comemorativos.

Neste artigo iremos apresentar um pouco da história e modo de funcionamento desta estação, terminando com uma descrição detalhada de como receber as suas mensagens.

#### O emissor de Grimeton

O transmissor de ondas longas de Grimeton, na Suécia, tem o indicativo de chamada internacional *SAQ*. A sua construção data do período logo após a Primeira Guerra Mundial, impulsionada pelo corte dos cabos submarinos de telegrafia. Embora os cabos tenham sido reparados depois da guerra e as comunicações reestabelecidas, a Suécia, tal como muitos outros países, continuava dependente de terceiros para comunicações de longa distância, o que não era, a longo prazo, uma situação desejável.

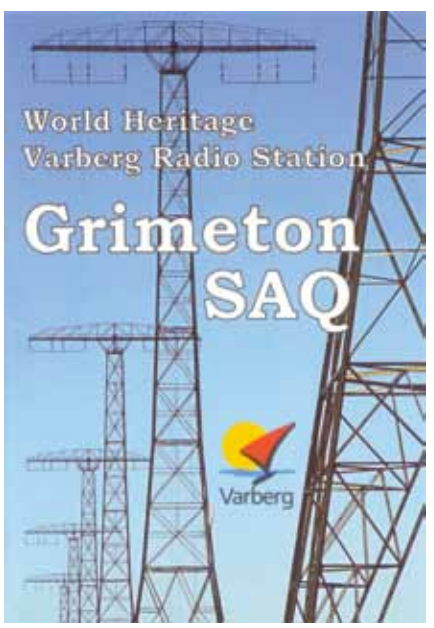

Apesar de no início do século já existirem transmissores de arco voltaico com capacidade transatlântica [1], estes não eram uma alternativa viável devido às grandes interferências a que estavam sujeitos. Também os sistemas a válvulas (o componente antecessor do

Fig. 1 - Sistema de antenas do emissor de Grimeton.

transístor) já estavam disponíveis desde 1906 mas ainda não tinham a capacidade de lidar com as grandes potências necessárias para comunicações transatlânticas. O que poderia então ser feito?

Uma possibilidade seria a utilização de geradores semelhantes aos da rede elétrica, que naturalmente conseguiriam suportar as potências necessárias. No entanto, estes geradores forneciam corrente a uma frequência de 50/60 Hz, logo as ondas eletromagnéticas geradas teriam um comprimento de onda de 6000 km. Tal comprimento inviabiliza a sua utilização, uma vez que, por questões de eficiência, existe a necessidade de as antenas dos sistemas de telecomunicações terem dimensões comparáveis ao comprimento de onda da radiação emitida/recebida.

Apesar destas limitações iniciais, usando métodos diferentes, o inventor canadiano e um dos pioneiros da rádio Reginald Fessenden conseguiu obter gamas de frequências de 50 kHz a 100 kHz com geradores elétricos de baixa potência. No início do século XX, Fessenden foi contratado pela General Electric nos EUA, onde o engenheiro sueco Ernst Alexanderson se tornou o responsável pelo projeto de desenvolvimento de um gerador do género, mas que tivesse potência suficiente para comunicações de longa distância. Isto implicaria que o novo gerador fosse cerca de cem vezes mais potente que os geradores originais de Fessenden e limitado a uma frequência máxima de 20 kHz.

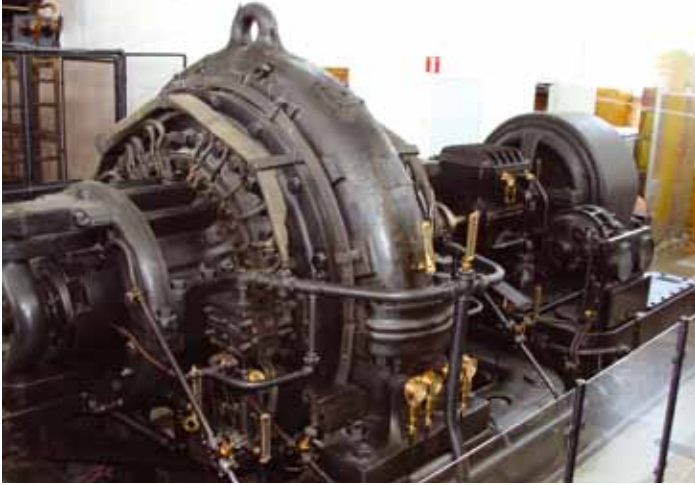

Fig. 2 - Transmissor de Alexanderson da estação de Grimeton.

Algum tempo depois, as estações com geradores deste género, apelidados de Alternadores de Alexanderson [2], faziam parte de um sistema mundial, construído no início dos anos 20, com o seu centro em Long Island, Nova Iorque. Na Suécia, a aldeia de Grimeton foi escolhida, pois os sinais chegavam a Nova Iorque sem muita atenuação, seguindo a curvatura da Terra entre dois condutores: a água marinha e a ionosfera.

A decisão para construir a estação foi tomada pelo parlamento sueco em 1920. Um dos passos seguintes foi a negociação com os agricultores da região para a aquisição dos terrenos necessários. A aquisição revelou-se uma tarefa complexa, visto que os proprietários estavam relutantes em acordar valores. Finalmente os acordos foram assinados,

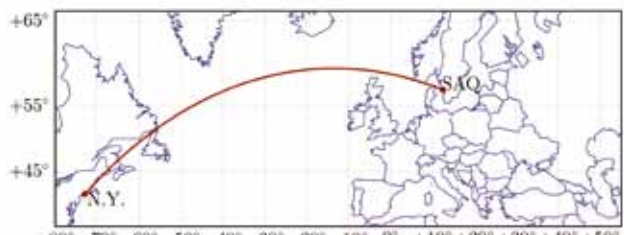

 $+10^{\circ}+20^{\circ}+30^{\circ}+40^{\circ}$  $70^{\circ} - 60^{\circ} - 50^{\circ} - 40^{\circ} - 30^{\circ} - 20^{\circ} - 10^{\circ}$  0° Fig. 3 - Mapa de Grimeton – Nova Iorque. Ao longo de 100 km de costa na província de Halland, a sul de Gotenburgo, um grande círculo pode ser desenhado até Nova Iorque, praticamente sem tocar terra. Este facto é extremamente importante pois a absorção da radiação que passa sobre terra é consideravelmente maior do que a que passa sobre a água salina, que é condutora de eletricidade. A antiga aldeia de Grimeton está situada a 10 km da costa, evitando assim ataques pelos navios couraçados da época.

não sem algumas manifestações de suspeição relativamente à nova técnica de transmissão. Será que as vacas produziriam tanto leite como outrora, e não seriam também as faíscas da antena prejudiciais para humanos e animais?

#### Antigamente e agora

Para receber telegramas de Nova Iorque, foi construída uma estação de receção a alguma distância do emissor. Kungsbacka, foi a localidade escolhida, situada 50 km a norte de Grimeton. Para receção optou-se por uma antena horizontal com 20 km de comprimento. A casa ainda existe, sendo hoje em dia usada como habitação. À exceção da casa, nenhum equipamento original sobreviveu.

A construção da estação de Grimeton decorreu como planeado e a estação iniciou as transmissões em 1924. Foi oficialmente inaugurada por Sua Majestade o Rei Gustaf V da Suécia, que no seu telegrama inaugural ao presidente Coolidge dos EUA elogiou as boas relações existentes entre os dois países.

Nunca foram vistas faíscas a sair da antena e as vacas continuaram a produzir leite como até então. Anúncios no jornal local garantiam que o gado podia ser levado para as "pastagens rádio", onde hoje em dia os seus descendentes pastam ainda.

Devido aos fortes campos magnéticos, poder-seiam esperar problemas de saúde nos funcionários

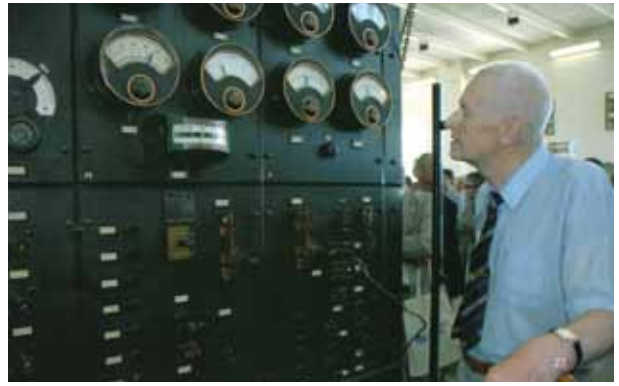

Fig. 4 - Responsável pela estação há muito tempo, Bengt Dagås verifica os instrumentos durante uma transmissão.

da estação, muitos tendo lá trabalhado toda a sua carreira. No entanto, nenhum problema foi notado. Ao invés foram detetados muitos casos de problemas auditivos devido ao ruído elevado e constante do "rugir do gigante".

Poderíamos questionar o porquê da estação não ter sido desmantelada, quando o tráfego cessou em 1945, no fim da segunda Grande Guerra. Sabemos hoje, uma vez que passou a ser do conhecimento público em meados dos anos 90, que a antena tinha sido continuamente usada pela Marinha Sueca para a comunicação com submarinos.

Não sendo membro da OTAN, a Suécia tinha de contar com os seus próprios transmissores. Abaixo da superfície marinha, a comunicação tinha de ser efectuada na frequência mais baixa possível, já que a atenuação da água salina rapidamente aumenta com a frequência.

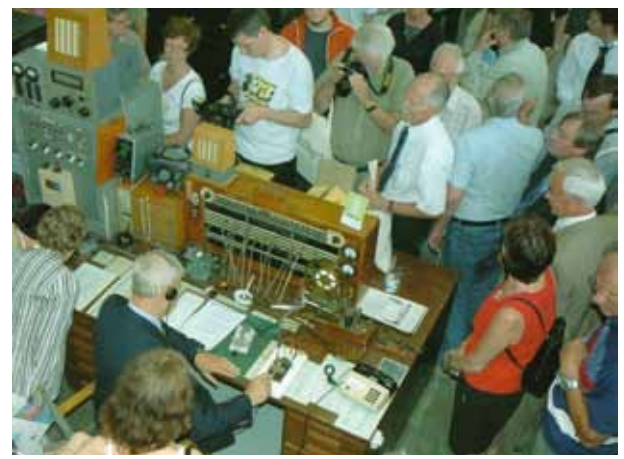

Fig. 5 - Visitantes a presenciar uma transmissão no Dia Alexander. Operador Lars Kålland está a transmitir a mensagem. Presenciar o procedimento de arranque e a transmissão com a máquina à velocidade de funcionamento, e os sinais de Morse audíveis é uma experiência fascinante. É comum o gerador ainda estar a rodar quando os relatórios de receção são recebidos via Internet, uma interessante cooperação entre velhas e novas tecnologias.

Assim sendo, Grimeton era perfeito para este propósito, obviamente através do uso de equipamento eletrónico moderno. Nos anos 70, o desmantelamento do gerador foi proposto, mas o seu caráter único foi enfatizado por entusiastas de rádio e residentes locais. A estação foi declarada como edifício histórico em 1996 e Património da Humanidade em 2004 como sendo o último do seu tipo e por se encontrar bem preservado. A era dos alternadores de Alexanderson foi muito breve. Nos finais dos anos 20 nenhumas novas estações foram construídas porque os avanços nas tecnologias de transmissão revelaram as grandes vantagens do uso da onda curta em detrimento da onda longa usada em Grimeton.

A Fundação Património da Humanidade de Grimeton é proprietária da estação e opera-a. Um centro de visitantes foi construído e visitas guiadas são

organizadas regularmente durante o verão e em qualquer altura para grupos sob pedido. A associação Alexander foi criada para dar apoio a estas atividades, tendo membros por toda a Suécia bem como em outros países. Na sua página inicial<sup>1</sup>, é dada informação sobre eventos e assuntos relacionados. Três transmissões anuais têm sido realizadas:

- No dia Alexander, normalmente no domingo mais pró ximo de 1 de Julho, são realizadas duas transmissões. O público é convidado a observar as transmissões e a fazer visitas guiadas entre outras atividades.
- No dia das Nações Unidas, a 24 de Outubro.
- Em todas as manhãs da véspera de Natal, sendo hoje em dia uma tradição popular. A origem desta tradição remonta à véspera de Natal de 1906 quando, para enor me surpresa dos operadores de rádio, Fessenden rea lizou uma transmissão com um dos seus alternadores, que este conseguiu modular para enviar uma mensa gem com voz e música (com o próprio a tocar violino). Foi a primeira transmissão do género, comemorada cem anos mais tarde com a transmissão de Grimeton. Desde então, todos os anos é enviada uma mensagem de Natal.

Presentemente, o início de cada transmissão é realizado do seguinte modo:

- Durante o arranque, enquanto a antena é afinada e outros ajustes são realizados, uma série de sinais internacionais para efeitos de teste são transmitidos (V's, juntamente com o indicativo da estação, SAQ).
- A transmissão oficial inicia com: CQ CQ CQ DE SAQ SAQ, ou VVV VVV VVV DE SAQ SAQ repetida uma ou duas vezes. CQ é o sinal para uma chamada geral e DE é simplesmente "de" (já que os termos de telecomunica ções eram inicialmente dados em francês).
- Seguidamente, a mensagem é transmitida, demorando aproximadamente 10 minutos.

Os relatórios de receção das transmissões oficialmente anunciadas são confirmados por um cartão QSL.

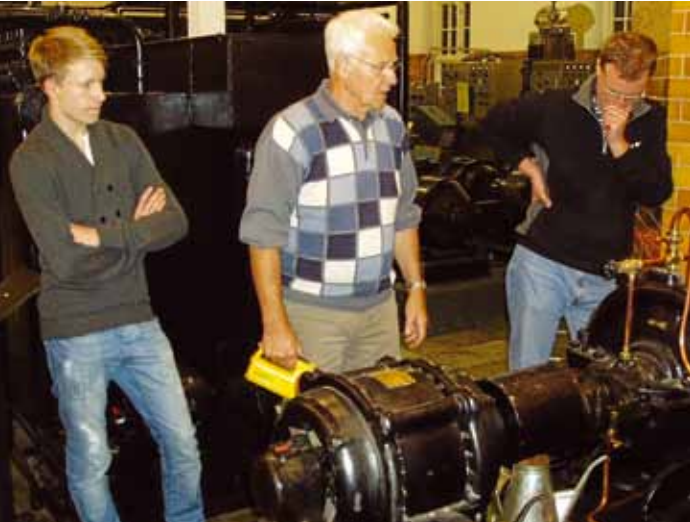

Fig. 6 - Cartão QSL enviado a quem registar a emissão do SAQ.

<sup>1</sup> http://ww.alexander.n.se

#### Observações e registos

**Endo operacionalizado uma estação recetora da banda** emisição e o  $P_2$  a postemente o SAQ. En emissão do SAQ. En emissão recetora da banda VLF, como descrito em [1, 2], é possível registar as emisver, como descrito em <sub>[1, 2]</sub>, e possiver registar as emis-<br>sões do SAQ. Atendendo a que o sinal recebido é muito ténue e o nosso sistema muito simples, nada pode ser como como descurado para melhorar a receção. (fig6.jpg) Figura 6 – Cartão QSL enviado a quem registar a emissão do SAQ. Tendo operacionalizado uma estação recetora da banda VLF, como descrito em [1,2], é possível registar as emissões do SAQ. Atendendo a que o sinal recebido é muito ténue e o nosso sistema muito simples,

A nossa antena de campo magnético é direcional [2], e por conseguinte deve ser posicionada de forma a maximizar o com ceferido na secção ante ganho do sinal que se pretende registar. Os sinais de rádio htra seguem as linhas geodésicas, segmentos de Grandes coguermas immas geodesidas, segmentos de ciranacs<br>Círculos, entre a estação emissora e recetora. Assim, tendo escolhido o local de observação idealmente isolado de fontes de ruído eletromagnético, temos que calcular o Azimute de chegada do sinal.

O Azimute é o ângulo entre o eixo Norte-Sul e a geodésica percorrida pelo sinal, como mostra a Figura 7. Assumindo  $\begin{pmatrix} A & B & A \\ B & B & B \\ D & D & D \end{pmatrix}$ um modelo esférico para a Terra, a distância entre quaisquer  $\begin{bmatrix} 0 & -1 & 0 \\ 0 & -1 & -1 \end{bmatrix}$ 

> (1)  $D = R$  arccos  $\left[\text{sen}(lat_1)\text{sen}(lat_2) + \cos(lat_1)\text{cos}(lat_2)\text{cos}(long_2 - long_1)\right]$

A estação emissora de Grimeton está situada nas coorde-<br>  $\overrightarrow{J} \cdot \overrightarrow{=} \cdot \overrightarrow{=} \cdot \overrightarrow{N} \cdot \overrightarrow{ }$ nadas +057,113° de Latitude e +012,397° de Longitude,  $\begin{array}{|l|}\n\hline\n\end{array}$  K ou seja a aproximadamente  $D = 2325$  km do último local de  $|L|$ observação na Serra da Arada (São Pedro do Sul, Viseu) a  $\begin{bmatrix} N \end{bmatrix}$  $+040,883^\circ$  de Latitude e  $-008,112^\circ$  de Longitude. O Azimu-<br> $Fig. 8 - Alfa$ te, em radianos, pode ser calculado através de: **marchado en el arctanza en la comunitação en el esta** um traço

$$
\theta = \arctan(1, x), \qquad (2) \qquad \text{if } \text{else } \text{plavers} \text{ for set } \text{unidades.}
$$

onde

$$
X = \cos(lat_1)\operatorname{sen}(lat_2) - \operatorname{sen}(lat_1)\cos(lat_2)\cos(long_2 - long_1)
$$

e

 $Y = \cos(lat_2)\operatorname{sen}(long_2 - long_1)$ ,

ou usando algumas calculadoras existentes *online<sup>2</sup>*.

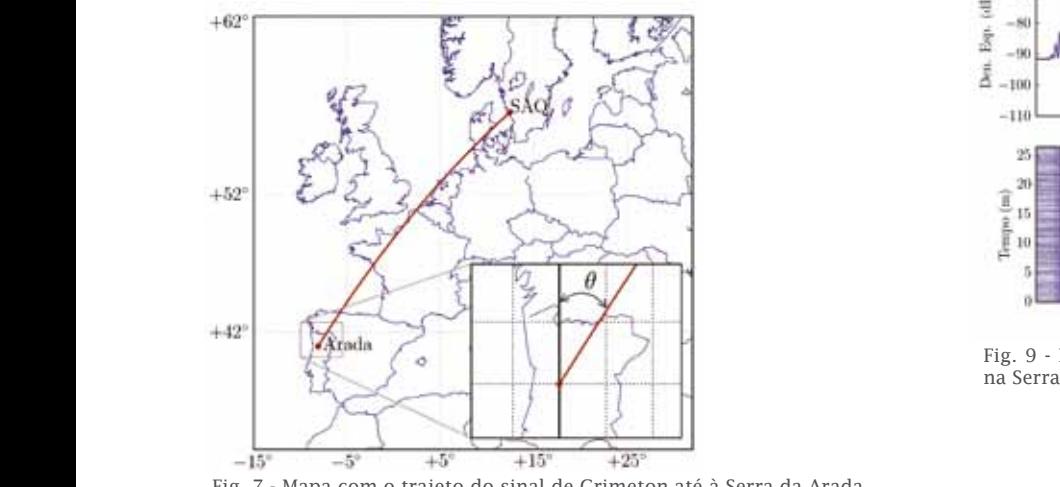

 $O$  ângulo  $\theta$  é o azimute do sinal do SAQ." Fig. 7 - Mapa com o trajeto do sinal de Grimeton até à Serra da Arada.

unidades. Pontos e traços individuais são separados por uma unidade de tempo, símbolos por três e palavras por

 $\frac{2}{3}$  por exemplo: http://www.movable-type.co.uk/scripts/latlong.html

. O local escolhido

Na expressão (2) o ponto  $P_1$  terá que ser a nossa lizado uma estação recetora da banda  $\qquad\qquad\qquad$  posição e o  $\emph{P}_{\text{2}}$  a posição do emissor cujo sinal receber. Para o nosso local de observação iremos receber. Para o nosso local de observação  $\frac{1}{2}$  and  $\frac{1}{2}$ ,  $\frac{1}{2}$ ,  $\frac{1}{2}$ istema muito simples, nada pode ser eta a como mostra a Figura 8. Assim a antena terá de ser rompios, nada podo sonte esta em como moda da higara ornicama amena teria do sonte possível registar da banda<br>Teção em como descrito em condeza da em estação em porto de Norte para Este, de modo a maximizar o seu ganho.<br>as existendo a que o sinal recebido é muito sistema muito ténue e o nosso sistema muito sistema muito sistema

Como referido na secção anterior, as mensagens transmitidas pelo SAQ são codificadas em Código re registar. Os sinais de radio en la infinidad polo en la comidada en obdigo<br>segmentos de Grandes Morse, utilizando uma modulação de onda contínua. estação emissora e recetora. Assim, tendo Este é o modo mais simples de modular um sinal. stação emissora e recetora. Assim, tendo e este o o modo mais simples de modular um sinal.<br>de observação idealmente isolado de fon-esta modulação é obtida ligando e desligando a temos que calcular o Azimute saída do emissor, de forma a codificar, geralmente em Morse, a mensagem a ser transmitida. Morse, a mensagem a ser transmitida. Esta modulação é obtida ligando e desligando a saída do emissor, de forma a codificar, geralmente em

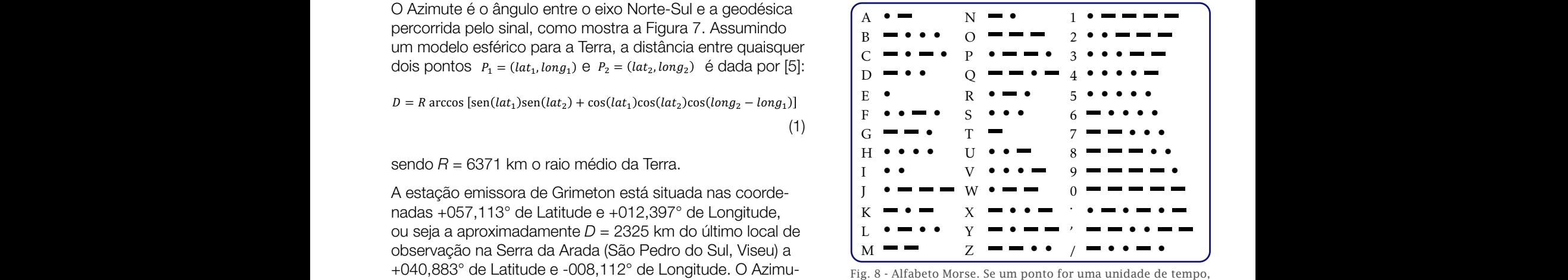

um traço será equivalente a três unidades. Pontos e traços individuais são separados por uma unidade de tempo, símbolos por

A transmissão que descrevemos aqui ocorreu a 24 de Outubro de 2010 pelas 11 UTC<sup>3</sup>. O local escolhido para a observação revelou ser muito bom, com praticamente nenhum ruído a contaminar o sinal recebido, como mostra o espectro da observação ilustrado na Figura 9.

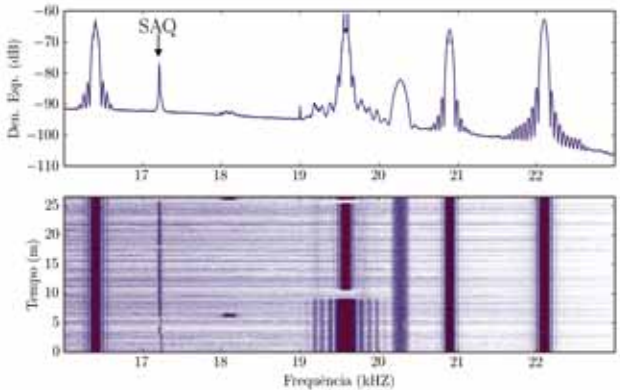

Fig. 9 - Espectro da observação de 24 de Outubro às 11h UTC, na Serra da Arada.

. O local escolhido 3 Para mais informações sobre o tempo oficial de Portugal ver a página web do Observatório Astronómico de Lisboa, http://oal.ul.pt/

A transmissão que descrevemos aqui ocorreu a 24 de Outubro de 2010 pelas 11 UTC<sup>3</sup>

Para além de serem claramente visíveis os emissores JNX, GBZ, ICV, FTA e GQD, é facilmente reconhecida a linha a 17,2 kHz "desenhada" pelo SAQ. É de reparar que nos primeiros 5 a 6 minutos da emissão, a frequência varia um pouco até realmente estabilizar. Isto é devido ao facto de o motor mecânico do transmissor demorar algum tempo até estabilizar a frequência.

A qualidade da receção era tão boa que foi mesmo possível ver os pontos e traços do Morse a ser recebido. A Figura 11 ilustra isso mesmo, com a típica chamada do SAQ antes do início da transmissão da mensagem oficial: *VVV VVV VVV DE SAQ SAQ*.

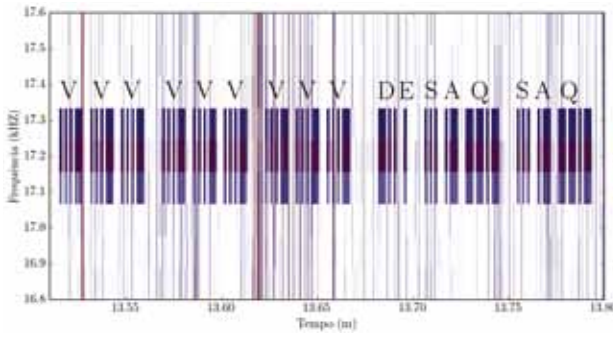

Fig. 10 - Excerto de 21 s da transmissão, onde é visível a chamada do SAQ.

Como desafio, deixamos um pequeno excerto da mensagem transmitida nesse dia, ver Figura 11, para o leitor descodificar.

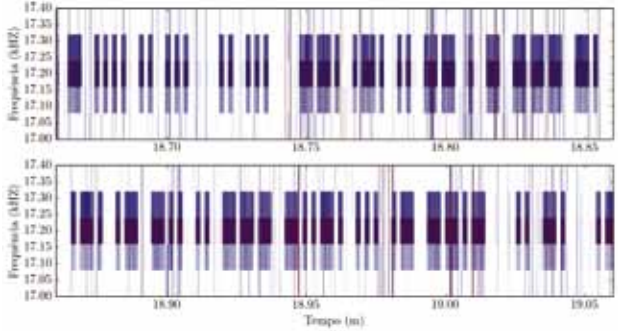

Fig. 11 - Excerto da transmissão para o leitor descodificar (ver solução no final do artigo [6]).

Esperamos ter motivado os leitores para a receção e registo das próximas emissões do SAQ. Até à data muito poucos são os Portugueses que constam dos relatórios oficiais de receção da fundação Alexander. Desejamos que em breve, e com o impulso deste artigo, o cenário se torne diferente.

#### Referências

- 1. A. Aibéo, N. André, R. Gama, "Construção de recetores rádio como introdução à física das telecomunicações - parte I", Gazeta de Física
- 2. A. Aibéo, N. André, R. Gama, "Construção de 37 (2), 38 (2014).
- 3. T. K. Sarkar et al, *History of Wireless*, John Wiley Sons Inc. (2006).
- 4. B. Shrader, "When Radio Transmitters Were Machines", QST, Vol. 93, Issue 1, 36 (2009).
- Looks at Maps", Mathematical World AMS, Vol. 18  $(2002).$
- 

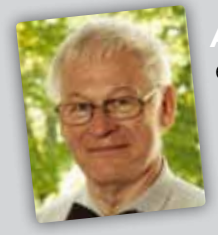

Arne Sikö é Licenciado em Física e Mestre em Engenharia Física pelo Politécnico de Lund, Suécia. Trabalhou como professor na Universidade Halmstad, lecionando principalmente Engenharia Eletrotécnica, Física e Astronomia. Agora está oficialmente

reformado, mas continua a colaborar com a Universidade em *part-time*. Autor de vários livros escolares, participa regularmente em ações de divulgação de ciência e tecnologia. É elemento ativo no SAQ.

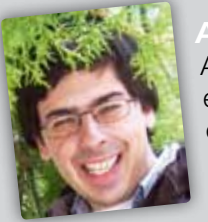

Alexandre Aibéo é licenciado em Astronomia, Mestre em Fundamentos e Aplicações da Mecânica de Fluidos e doutorado em Astronomia pela Universidade do Porto. É docente na Escola Superior de Tecnologia de Viseu e desenvolve trabalhos na área da

Magneto-Hidrodinâmica aplicada ao Vento Solar. Dedicase à promoção da cultura científica deste 1996 com palestras, tertúlias, sessões de observação, exposições, etc. Foi vencedor da primeira edição nacional do *FAME-LAB – Comunicar Ciência - 2010* e em 2012 publicou o livro de divulgação *Isto não é (só) Matemática*.

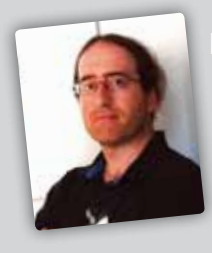

Iuno André é licenciado e mestre em Engenharia Eletrotécnica e de Computadores pela Faculdade de Engenharia da Universidade do Porto. Desenvolve os seus trabalhos de doutoramento como engenheiro ótico na empresa VPIphotonics, onde investiga

tecnologias para redes de acesso óticas. Nos tempos livres dedica-se, entre outras coisas, a atividades de rádio amadorismo.

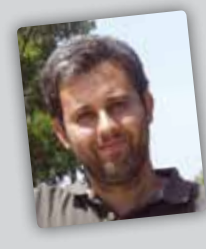

eardo Gama é licenciado em Astronomia, Mestre e Doutorado em Matemática Aplicada pela Faculdade de Ciências da Universidade do Porto. É docente na Escola Superior de Tecnologia de Lamego e desenvolve projetos de divulgação científica/tec-

nológica, através da realização de workshops de construção de rádios de cristal e observações de sinais em VLF.

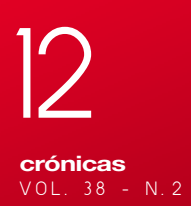

### **Nobel** para os neutrinos

Carlos Fiolhais

Adivinhar quem vai ser laureado com o Prémio Nobel da Física é muito mais difícil do que adivinhar o resultado das eleições, processo para o qual há sondagens. O processo é conduzido no meio do maior segredo, sendo inquirida a comunidade dos físicos, com cartas dirigidas pela Academia de Estocolmo a investigadores de todo o mundo. Depois a Academia decide, só havendo acesso às actas décadas volvidas.

No entanto, há quem não se canse de tentar adivinhar quem serão os laureados. A revista *Physics World*, do Institute of Physics inglês, faz esse exercício todos os anos. Falhou mais uma vez: previu a entrega do prémio a Deborah Jin, uma americana a trabalhar em condensados de fermiões (seria apenas o terceiro Prémio Nobel da Física dado a uma mulher, após a francesa Madame Curie e a alemã Maria Mayer), ou ao francês Alain Aspect, ao austríaco Anton Zeilinger e ao americano John Clauser por trabalhos relativos à teoria quântica, ou ao israelita Yakir Aharonov e ao britânico Michael Berry, por trabalhos também de física quântica, ou ainda aos líderes mundiais da caça aos exoplanetas, um dos domínios de maior actualidade da astrofísica. Mas, honra lhe seja feita, tinha previsto em 2013 um prémio para os pesquisadores de neutrinos. Com o Nobel dado aos descobridores da massa dos neutrinos, o ramo da física mais nobelizado até hoje – a Física Nuclear e de Partículas – destaca-se ainda mais em relação aos outros ramos. Neste momento tem 36 prémios e 70 laureados. Os neutrinos já tinham servido para justificar os Prémios Nobel de 2002, 1995 e 1998, incluídos nesse lote.

Não interessa tanto o ano da atribuição, desde que haja prémio, pelo que todos os nomes atrás referidos são bons candidatos ao Nobel do próximo ano. Em geral, não há grande discussão sobre a legitimidade dos premiados da Física. Por que razão o prémio deste ano está bem atribuído? Sabemos que a matéria normal é feita de electrões (de carga negativa) e quarks (de carga positiva ou negativa) e neutrinos (sem carga). Os neutrinos são as mais enigmáticas destas partículas. Até ao início do presente século pensava-

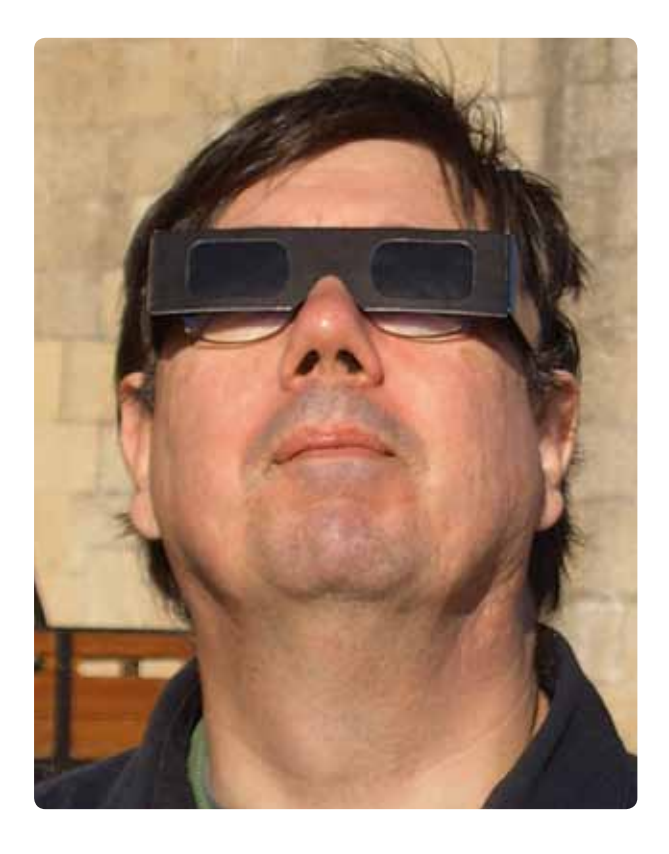

se que não tinham massa. Após as experiências nos dois grandes detectores subterrâneos, no Japão e no Canadá, capitaneados pelos dois Nobel de 2015 Takaaki Kajita e Arthur McDonald, concluiu-se que afinal têm massa. Muito pequena, mas têm. O puzzle que Kajita e McDonald resolveram foi o do défice de neutrinos vindos do Sol relativamente às previsões teóricas. Parecia que dois terços dos neutrinos produzidos no Sol não chegavam à Terra. A solução consistiu em admitir uma oscilação entre os três tipos de neutrinos (electrónico, muónico e tauónico), oscilação essa só possível graças à massa dos neutrinos. Não se conhece ainda a escala absoluta da massa dos neutrinos, mas as referidas experiências deram diferenças entre os quadrados dessas massas. O conhecimento da massa dos neutrinos tem implicações cosmológicas, pois o Universo está cheio de neutrinos (nós estamos constantemente a ser atravessados por um incrível chuveiro deles), pelo que as investigações sobre eles continuam. Além disso, a massa dos neutrinos sugere que o actual modelo padrão da física de partículas não é a última palavra.

Uma questão interessante que o Nobel da Física deste ano coloca é a hipótese de o prémio passar a ser dado a equipas ou organizações, em vez de ser dado a indivíduos. De acordo com o testamento de Alfred Nobel, a ideia é premiar até três indivíduos por descobertas ou invenções notáveis. Tem sido dado nas últimas duas décadas a dois ou três indivíduos, deixando por vezes outros de fora. O último Nobel da Física a obter a distinção individual foi o francês Georges Charpak, pela sua invenção de detectores de partículas no já longínquo ano de 1992. Esse facto revela que a física é, hoje em dia, um trabalho de equipa. Estamos bem longe dos anos 20, quando com duas excepções, o prémio foi dado a um só indivíduo…

### Determinação do valor da velocidade do som no ar

#### Carlos Saraiva<sup>1</sup>, Albino Rafael Pinto<sup>2</sup>

1 Agrupamento de Escolas de Trancoso, Trancoso 2 Agrupamento de Escolas da Lixa, Felgueiras

carlos.saraiva1@gmail.com; albinorafaelpinto@gmail.com

#### **Objetivo**

Neste trabalho propomos duas formas para medir o valor da velocidade do som no ar usando dois microfones, um computador e softwares livres. Os métodos apresentados são baratos e evitam alguns problemas práticos que, geralmente, aparecem quando se tenta fazer isto nas salas de aulas, tal como é proposto nos manuais escolares e no programa do 11.º ano.

#### Introdução

O som é um conteúdo abordado nos 8.º e 11.º anos. Contudo, nas Metas Curriculares para o Ensino Básico, os autores não apresentam qualquer atividade ou sugestão para determinar o valor da velocidade do som. No Programa de Física e Química A, 10.º e 11.º anos, os autores propõem a Atividade Laboratorial *AL* 2.2. *Velocidade de propagação do som*, cujo objetivo é "determinar a velocidade de propagação de um sinal sonoro". A sugestão para isso é usar um osciloscópio ou "um computador com software de edição de som" ou "outro sistema de aquisição automático de dados". Além deste material, referem que se deve usar um microfone (com amplificador) para detetar um sinal antes e depois de percorrer uma mangueira. Deste modo, sabendo o tempo e o comprimento da mangueira pode-se calcular o valor da velocidade do som no ar.

#### Atividades propostas nos manuais escolares

Geralmente, os autores dos manuais escolares do ensino secundário trabalham com uma mangueira com vários metros (10 m a 20 m) que se encontra enrolada e dois microfones (microfone 1 e microfone 2) colocados nas suas extremidades. Os microfones estão ligados a um osciloscópio ou a um programa

de edição de som. Isto pode ser observado no livro *11F, Física 11.º ano* da Texto Editores (Fig. 1). Outra alternativa é usar apenas um microfone, tal como é apresentado no livro *Ontem e Hoje, Física 11.º ano* da Porto Editora (Fig. 2).

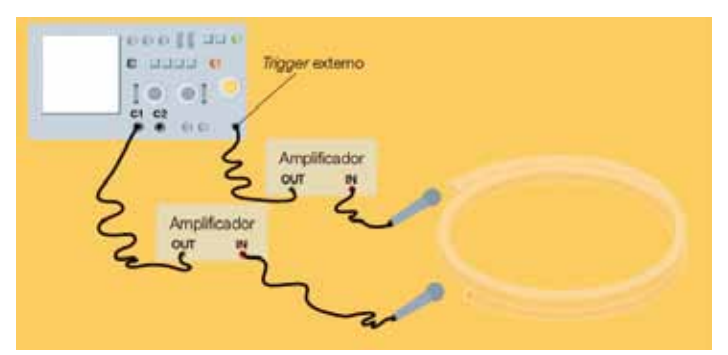

Fig. 1 - Imagem do manual *11F, Física 11.º ano*.

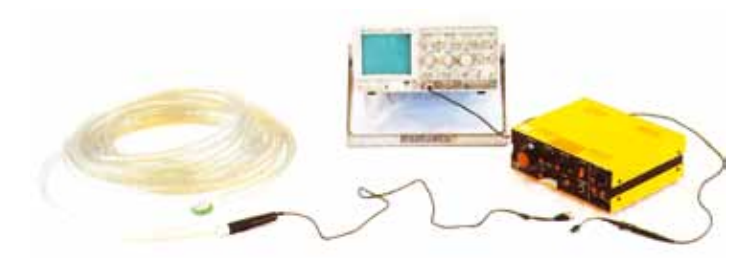

Fig. 2 - Imagem do manual *Ontem e Hoje, Física 11.º ano*.

No entanto, estes métodos têm os inconvenientes seguintes:

- 1. Muitas escolas não têm osciloscópios em número sufi ciente para os alunos trabalharem em grupo.
- 2. Ao usar a mangueira, devido às múltiplas reflexões, a distância percorrida pelo som é diferente do compri mento da mangueira, o que vai introduzir um erro na distância percorrida pela onda sonora (Fig. 3). Na

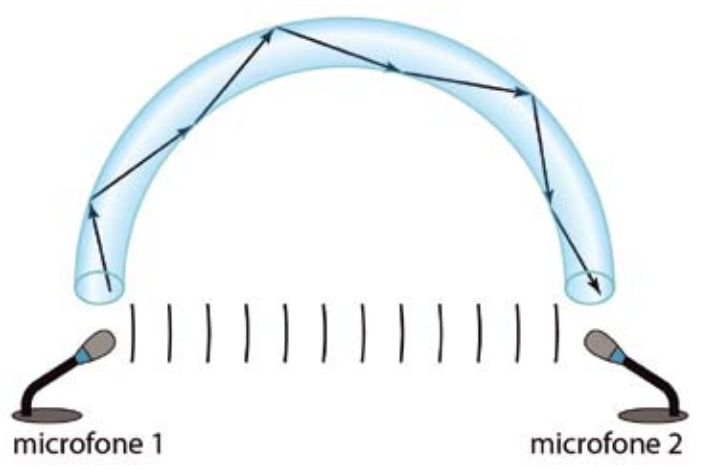

Fig. 3 - Trajeto do som no interior da mangueira.

 verdade, a distância percorrida pelo som é maior do que o comprimento da mangueira quando esticada.

- 3. Ao produzir o impulso sonoro, há uma parte do som que se propaga no ar e é captada pelo microfone que se encontra à saída da mangueira antes da onda sonora percorrer o trajeto no seu interior. O sinal de tetado, resultante do som que se desloca no ar (exterior à mangueira), dá origem a erros na medição do tempo.
- 4. Como a mangueira está enrolada, o som vai sofrendo muitas absorções nas suas paredes internas, pois a mangueira é constituída por um material bom absor vente. Assim, o som que chega ao fim na mangueira é relativamente fraco. Por esse motivo, alguns autores de manuais referem que é necessário usar um ampli ficador. No entanto, não é vulgar haver nas escolas am plificadores ou microfones com amplificadores. Além disso, não fazem qualquer referência ao seu custo nem onde se podem adquirir, sendo estas informações im portantes para as escolas.
- 5. A Fig. 4 representa o que aparece em alguns manuais quando é usado um programa de edição de som que, geralmente, é o *audacity* em vez do osciloscópio. O sinal dos dois microfones aparece no mesmo canal e o pico que representa o sinal detetado pelo microfone 2 é muito difícil de se identificar, o que dá origem a erros na medição do tempo.

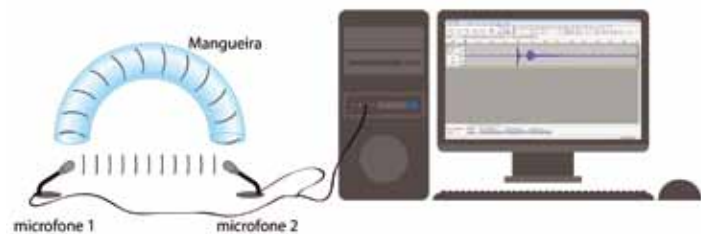

Fig. 4 - Esquema da atividade proposta em alguns manuais.

Nos manuais do ensino básico, os autores do projeto *Zoom*, *8.º ano* apresentam, nos "Recursos Didáticos", uma atividade para determinar o valor da velocidade do som no ar com o *audacity*, mas não explicam como se usa o programa. No

manual *Fisiquipédia 8, 8.º ano*, os autores apresentam uma atividade para determinar a velocidade do som no ar que não é exequível.

#### A nossa sugestão

Material necessário por grupo

- 2 microfones;
- 1 computador:
- Software de edição de som (*audacity*);
- Osciloscópio virtual (*Soundcard Scope*);
- 2 cabos áudio, conhecidos por *jacks* de 3,5 mm (Fig. 5);
- 1 tampa metálica de um frasco (ou em alternati va dois objetos, por exemplo, pregos, ou blo cos de madeira).

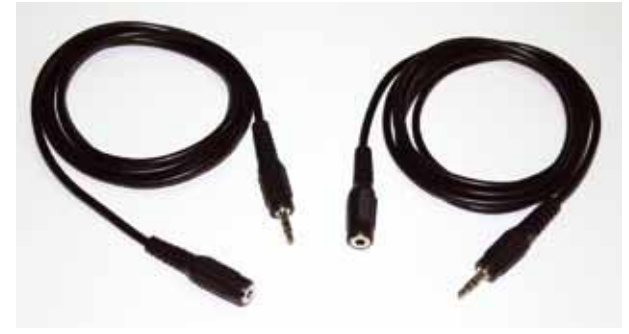

Fig. 5 - Dois cabos áudio de 3,5 mm.

O *audacity* e o *Soundcard Scope* são gratuitos, o que não acarreta custos económicos para as escolas. Os cabos áudio são muito baratos (cerca de 1 euro cada um) e encontram-se à venda em qualquer loja de equipamentos eletrónicos e em supermercados. Também podem ser reaproveitados de equipamentos obsoletos, como, por exemplo, *headphones*, microfones, câmaras Web, etc. Um microfone custa aproximadamente 5 euros.

#### Procedimento

Atualmente, quase todos os computadores têm placas de som internas com dois canais em estéreo. Primeiro, devemos instalar no computador os softwares *audacity* e *Soundcard Scope*, que se encontram nos sítios que indicamos nas referências. Depois de instalar o *audacity*, clicar em "Editar", escolher "Preferências" e, por fim, selecionar dois

| ٠                    | <b>SAFE</b> |                      |                                   |             |
|----------------------|-------------|----------------------|-----------------------------------|-------------|
| m                    | =           |                      |                                   |             |
|                      | m           |                      |                                   |             |
|                      | Ħ           |                      |                                   |             |
|                      |             |                      |                                   |             |
|                      | Ξ           | <b>CALL OF</b><br>-- |                                   | <b>Real</b> |
| 11111                |             | ₩                    | <b>CONTRACT</b>                   | ÷           |
| sal fram in          |             | $\frac{1}{2}$        | 8<br>NATIONAL AREA DURATION AT AN |             |
|                      | ٠           |                      | <b>Incorporation IFF</b>          |             |
| is foreign           | ٠           | tal freeze           | <b>Seat</b>                       |             |
| $\frac{1}{10}$       | ٠           | week.                |                                   |             |
|                      |             | ==                   | <b>Glassy</b>                     |             |
|                      | œ           | <b>Arrival</b>       | ъ<br>٠                            |             |
| 22                   |             | tin                  |                                   |             |
| <b>COLLEGE</b>       |             |                      |                                   |             |
|                      | ٠           |                      |                                   |             |
| <b>Eddies</b><br>Чb. | m           |                      |                                   |             |

Fig. 6 - Selecionar dois canais (estéreo).

canais (Estéreo) (Fig. 6). Se, eventualmente, o computador não tiver placa de som com dois canais, o que é pouco provável, pode-se comprar uma placa de som externa por menos de 30 euros!

#### Ligações entre os cabos áudio

Para que seja possível a realização desta atividade, é fundamental ligar os dois microfones de modo a que os sinais sejam detetados em dois canais diferentes, isto é, o microfone 1 deteta o som no 1.º canal e o microfone 2 deteta o som no 2.º canal. Deste modo, é muito fácil determinar o tempo decorrido entre os microfones, usando os programas referidos. Além disso, os alunos veem facilmente qual o sinal que corresponde ao som do microfone 1 e qual o correspondente ao microfone 2, não dando origem a erros que surgem quando o som é detetado apenas num canal. Para isso, devemos cortar os cabos e retirar a camada protetora de plástico dos fios (Fig. 7), para ligar duas fêmeas a um macho.

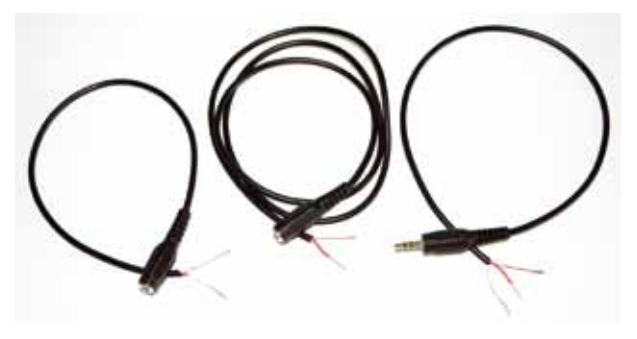

Fig. 7 - Cabos descarnados.

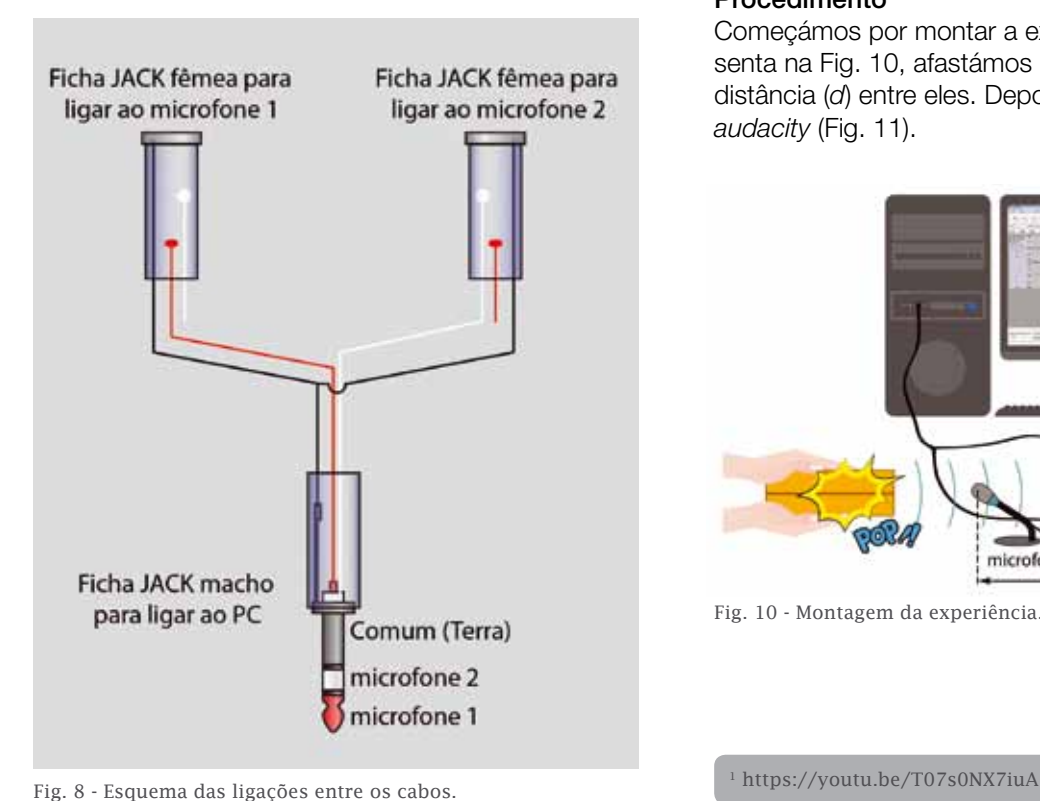

As ligações entre os cabos áudio estão esquematizadas na ilustração (Fig. 8). Depois de feitas as ligações, envolvemo- -las com fita cola preta para que ficassem mais robustas e isoladas. Os cabos ficaram com o aspeto apresentado na Figura 9, onde se vê um macho ligado a duas fêmeas.

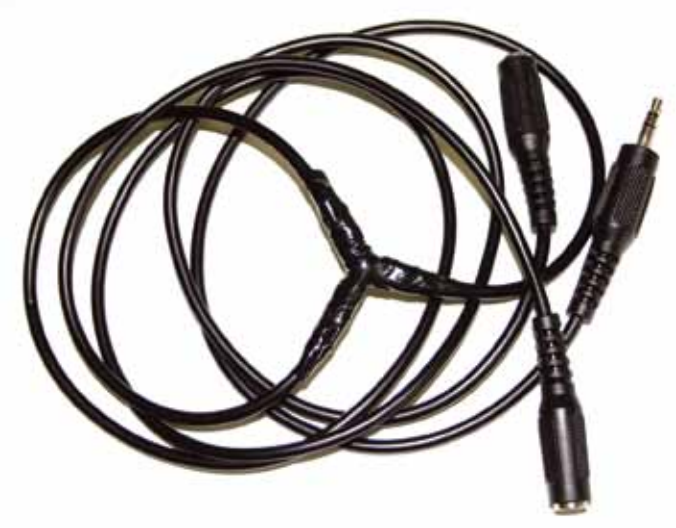

Fig. 9 - Aspeto final dos cabos ligados.

Fizemos um vídeo de todo este procedimento, no qual explicamos como se fazem as ligações, podendo ser consultado no YouTube<sup>1</sup>. No final, ligar os microfones às fichas fêmeas e o macho da ligação preparada ao computador na entrada do microfone.

#### **1º Método – Usando o** *audacity*

#### Procedimento

Começámos por montar a experiência, tal como se apresenta na Fig. 10, afastámos os microfones e medimos a distância (*d*) entre eles. Depois, clicámos em "Gravar" no *audacity* (Fig. 11).

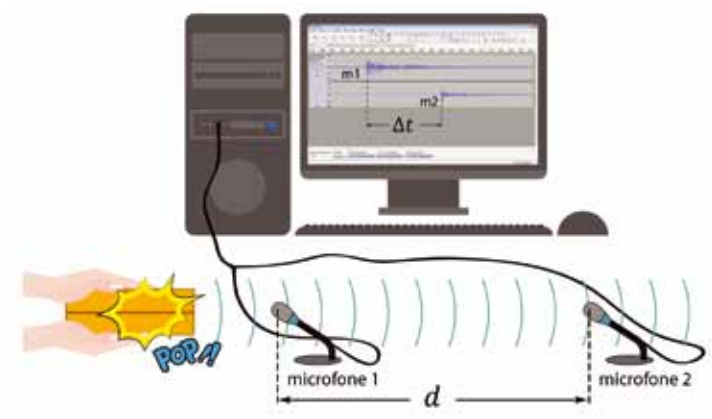

Fig. 10 - Montagem da experiência.

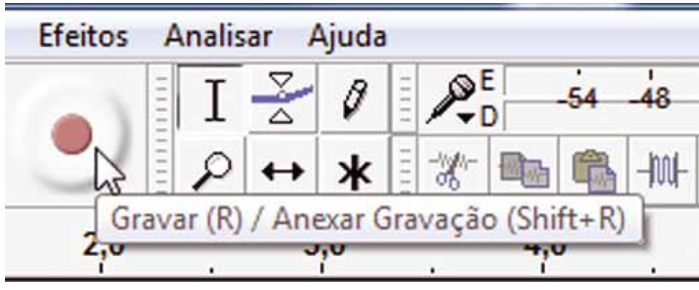

Fig. 11 - Como gravar com o *audacity*.

De seguida, produzimos um som, pressionando os polegares no centro da tampa, aproximadamente, a meio metro do microfone 1. A onda sonora é detetada primeiro por este microfone e depois pelo microfone 2. Por fim, parámos a gravação do *audacity*, clicando em "Parar" (Fig. 12) para registar os sinais detetados por ambos os microfones.

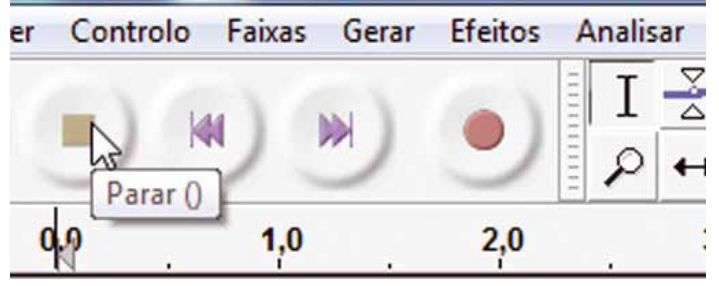

Fig. 12 - Como parar a gravação no *audacity*.

A Fig. 13 representa um *print screen* da imagem inicial dos dois sinais em dois canais diferentes do *audacity*. O eixo vertical serve como medida da intensidade do sinal e o horizontal permite medir o tempo. No monitor do computador, os sinais parecem indicar o mesmo tempo, porque esse intervalo é muito pequeno.

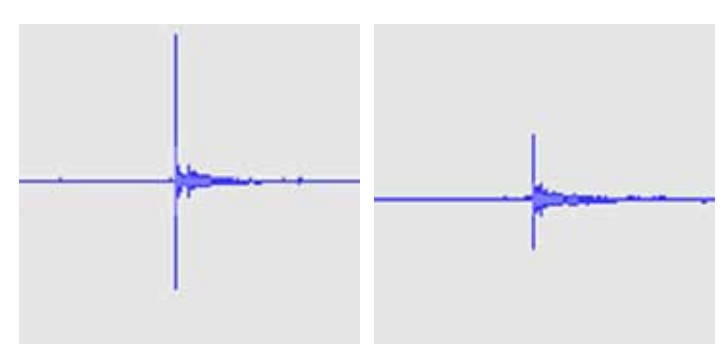

Fig. 13 - Aspeto inicial dos sinais captados pelos dois microfones.

No entanto, com o *audacity* é muito fácil medir o tempo que o som demorou desde o microfone 1 ao 2. A distância (*d*) entre os microfones foi medida com uma fita métrica. Vamos exemplificar como medimos o tempo para a situação em que a distância entre os microfones era de 2,25 metros. Começámos por clicar na imagem do sinal captado pelo microfone 1 e, de seguida, em "Mais Zoom" (Fig. 14). Este passo permite-nos obter uma imagem mais nítida, de forma a medirmos o tempo com maior exatidão. Ao fazer isto, os alunos não têm qualquer dificuldade em analisar o gráfico e relacionarem as características dos sinais (amplitude e des-

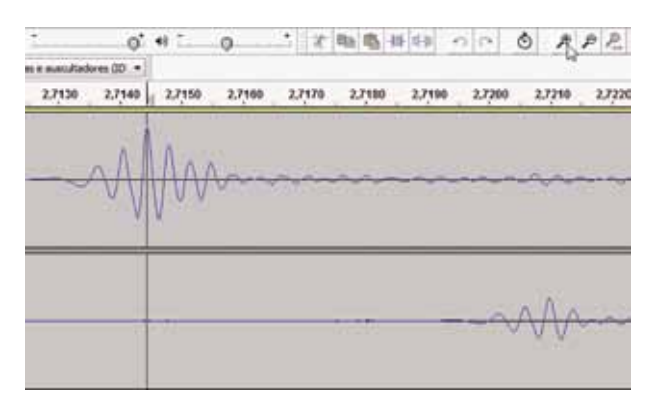

Fig. 14 - Aspeto da imagem depois de clicar em "Mais Zoom".

fasamento) com a posição dos microfones. É importante que os professores questionem os alunos sobre a relação entre a imagem que eles visualizam e a distância da fonte sonora aos microfones.

Depois de termos clicado em "Mais Zoom", até ao seu máximo, obtivemos a imagem do sinal que está representada na Fig. 15 e que corresponde ao tempo de 2,714 445 s. Este é o instante em que a onda sonora atinge o microfone 1. De seguida, repetimos o procedimento para o sinal captado pelo microfone 2 e obtivemos a imagem do sinal que está representada na Fig. 16, e que corresponde ao tempo de 2,720 975 s. Este é o instante em que a onda sonora atinge o microfone 2. Por isso, o intervalo de tempo corresponde a  $\Delta t = 2,720975 - 2,714445 =$ 0,006 530 s. Fizemos um vídeo onde explicamos os passos necessários para medir o intervalo de tempo, que se pode consultar no YouTube<sup>2</sup>.

O *audacity* permite gravar o ficheiro áudio, para uma análise posterior. Fizemos outro vídeo para explicar como se grava esse ficheiro<sup>3</sup>.

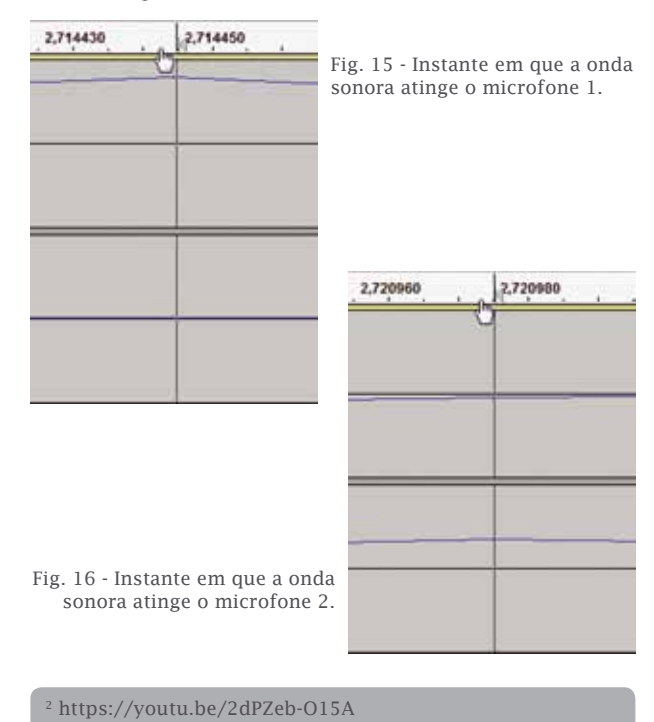

3 https://youtu.be/l586PzqsjDE

Resultados obtidos nos ensaios com o *audacity*

Foram feitos cinco ensaios, alterando a distância entre os microfones e medindo os respetivos tempos. Os resultados obtidos estão na Tabela 1. Com base nos valores, traçou-se um gráfico da distância em função do tempo e obtivemos a reta que melhor se ajusta ao conjunto dos valores registados. A equação da reta indica o declive (343,9 m/s), que corresponde ao valor da velocidade do som no ar.

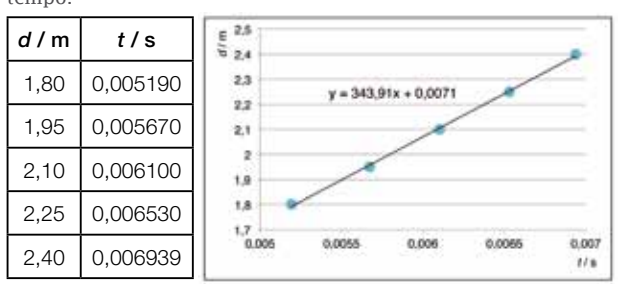

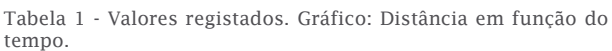

#### **2º Método – Usando o** *Scope*

#### Procedimento

O procedimento foi semelhante ao anterior, apenas foi usado o osciloscópio virtual *Soundcard Scope*, em vez do *audacity*, tal como se ilustra na Fig. 17. Em seguida, explicamos como se faz para medir o tempo com este "osciloscópio" virtual.

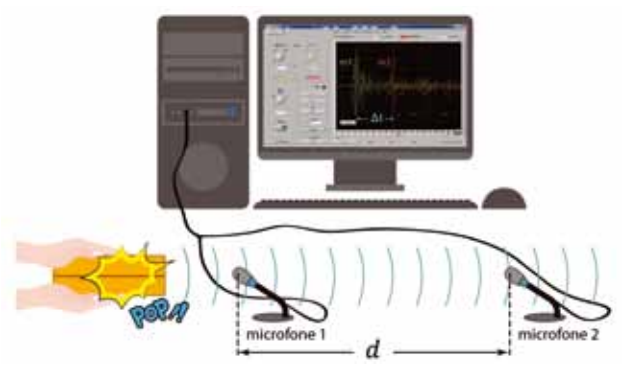

Fig. 17 - Montagem da experiência.

Depois de abrir o programa, clicámos na cruz amarela e arrastámo-la para o lado esquerdo do monitor de modo a ficar a uma distância de, aproximadamente, duas quadrículas da linha central (Fig. 18), de modo a configurar o "Threshold". Este passo é importante e deve ser feito antes de se produzir o som.

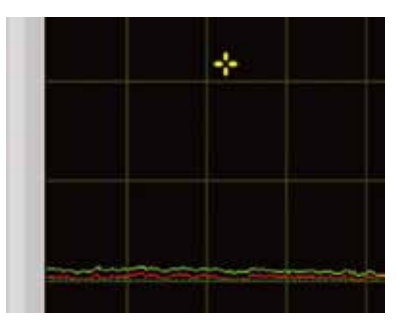

Fig. 18 - Configurar o "Threshold".

De seguida, alterámos as configurações iniciais do *Scope* (que vêm por defeito), clicando em "Auto", depois selecionando "Single", de seguida em "Status" para escolher "cursors" e, por fim, escolher "Time" (Fig. 19).

| Trigger<br>Auto.             | Off<br>Auto<br><b>Normal</b><br>Single | Trigger             |
|------------------------------|----------------------------------------|---------------------|
| л<br>Select the trigger mode | Channel 1<br><b>SERVICE</b>            | Single<br>Channel 1 |
|                              |                                        | 10m<br>Time [s]     |
| <b>Measure</b><br>status a   | status<br>Hz and volts<br>$J$ cursors  | $\frac{1}{24}$ Time |

Fig. 19 - Sequência de procedimentos para configurar o *Scope*.

Depois da configuração, o *Scope* está preparado para captar o som produzido. No entanto, antes de se pressionar a tampa, é necessário que o indicador "Run/Stop" tenha a cor verde clara (Fig. 20). Depois de se produzir o som e ele ser detetado pelo osciloscópio, o indicador "Run/Stop" muda para verde escuro (Fig.21).

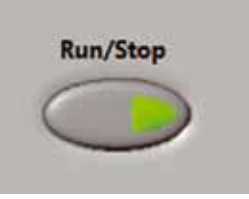

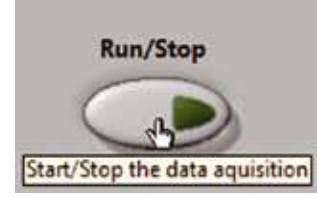

Fig. 20 - *Scope* preparado para detetar o sinal.

Fig. 21 - *Scope* depois do sinal captado.

A imagem para no monitor e é possível ver dois sinais representados por cores diferentes, desfasados no tempo e com intensidades também diferentes. Por fim, basta clicar nas linhas verticais tracejadas e posicioná-las no pico de maior intensidade de cada canal. O intervalo de tempo é automaticamente indicado no ecrã (Fig. 22). Caso se pretenda fazer outra medição, basta clicar no botão "Run/Stop", para que fique com a cor verde clara.

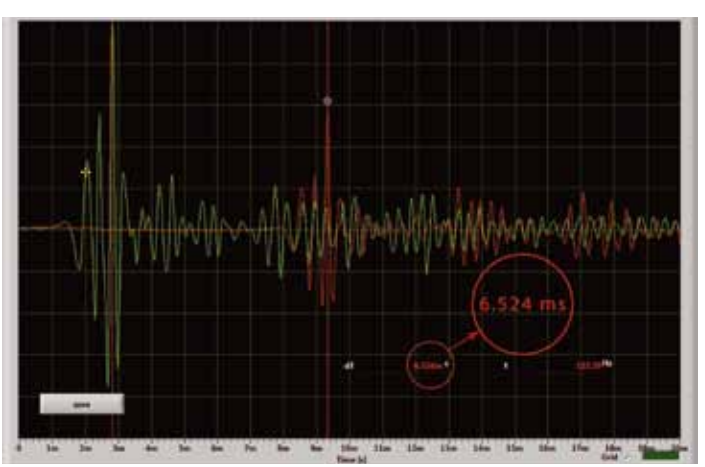

Fig. 22 - Medida do tempo com o *Scope*.

Também podemos clicar em "Save" (Fig. 23) e guardar as imagens a cores ou a preto e branco (Fig. 24). Com elas, os alunos podem fazer uma análise depois do trabalho experimental e usá-las para guardar num ficheiro. Para os professores, este recurso é muito útil, já que podem aproveitá-las para elaborarem exercícios.

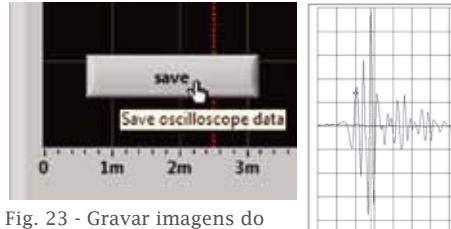

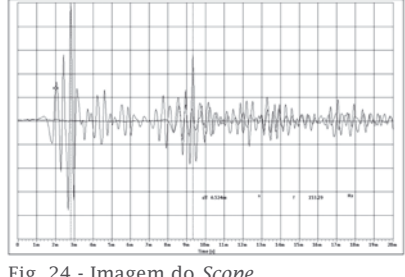

*Scope*.

Fig. 24 - Imagem do *Scope*.

O vídeo onde explicamos todo o procedimento necessário para configurar o *Scope* e medir o tempo para calcular o valor da velocidade do som no ar, está igualmente disponível no YouTube4 .

#### Resultados obtidos nos ensaios com o *Scope*

Foram realizados cinco ensaios, alterando-se a distância entre os microfones e medindo-se os respetivos tempos. Os resultados obtidos estão na tabela 2. Com base nos os resultados obtidos estão na tabeia 2. Com base nos empresas em vidades por valores, traçámos um gráfico da distância em função do tempo e obtivemos a reta que melhor se ajusta ao conjunto dos valores registados. A equação da reta indica o declive (346, 0 m/s), que corresponde ao valor da velocidade do som no ar. Esta análise foi feita com uma calculadora gráfica e elaborou-se o vídeo que se pode ver no YouTube<sup>5</sup>.  $n^5$ percentagem foi de

Tabela 2 - Valores registados. Gráfico 2: Distância em função do tempo.

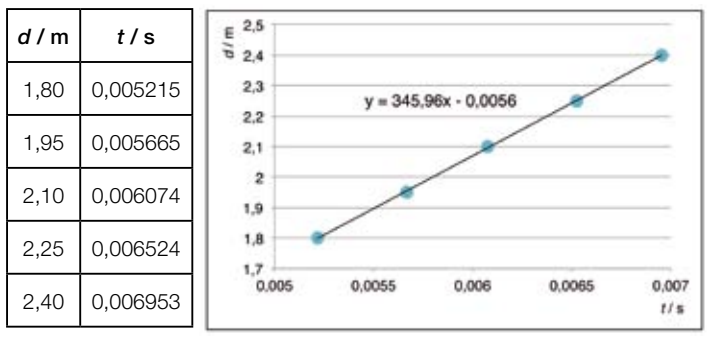

#### **Conclusões**

Os métodos por nós usados dispensam a mangueira e não são necessárias distâncias superiores às dimensões de um laboratório ou sala de aula, por isso, o valor da velocidade do som pode ser determinado experimentalmente em qualquer sala de uma escola. Além disso, os alunos podem trabalhar em grupos, uma vez que não há praticamente limitação quanto ao número de equipamentos a utilizar. Apenas é necessário comprar dois microfones e dois cabos áudio, o que representa um valor monetário muito baixo.

Já referimos que há autores que tentam medir o tempo com o *audacity* e, para isso, ligam os dois microfones ao computador através de um cabo adaptador (1 macho e 2 fêmeas). Este tipo de cabos pode ter dois aspetos diferenno Agrupamento de Escolas de Escolas de Escolas de Trancoso. Gosta de construir de construir de com materiais<br>Com materiais com materiais com materiais com materiais com materiais com materiais com materiais com materiai do dia a dia para motivar os alunos. É autor de vários artigos publicados na *Physics Teacher*, do dia a dia para motivar os alunos. É autor de vários artigos publicados na *Physics Teacher*, *Physics Education* e na *Gazeta de Física*. no Agrupamento de Escolas de Trancoso. Gosta de Trancoso. Gosta de construir demonstrações com materiais com m do dia a dia para motivar os alunos. É autor de vários artigos publicados na *Physics Teacher*,

- 4 https://youtu.be/OS1PlVXDjO0
- 5 https://youtu.be/180rI9Ii\_zA

tes (Fig. 25). Todavia, ao serem usados para medir a velocidade do som no ar com o *audacity*, o que se observa no monitor do computador é o mesmo sinal duplicado nos dois canais e não dois sinais diferentes que correspondem ao som detetado por cada um dos microfones. Por isso, os manuais usam uma mangueira para aumentar a distância percorrida e o correspondente tempo, não sendo possível mesmo assim, medir o tempo.

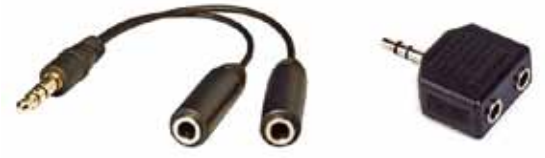

Fig. 25 - Adaptador para cabos áudio 3,5 mm (1 macho e 2 fêmeas).  $\frac{1}{2}$ 

Os ensaios foram realizados à temperatura ambiente de 25,5 °C. Na literatura, o valor da velocidade do Os ensaios foram realizados à temperatura ambiente de 25,5 °C. Na literatura, o valor da som está relacionada com a temperatura através da stância expressão:  $v = 331.4 + 0.6\theta$  (m/s) em que  $\theta$  repreempos. senta o valor da temperatura em graus Celsius. O valor teórico seria:  $\frac{1}{\sqrt{25}}$ 

$$
v = 331.4 + 0.6 \times 25.5 = 346.7 \text{ m/s}
$$

ade do Com o audacity obtivemos o valor experimental de áfica actives o *auda,9 m/s. O erro relativo em percentagem foi de*  $\frac{1}{1000}$  . The system of  $\frac{1}{1000}$  is the system of  $\frac{1}{1000}$ 

$$
error = \frac{|valor\ experimental-value\ t\ e\text{óricol}}{valor\ t\ e\text{óricol}} \times 100\%
$$

$$
= \frac{|343.9 - 346.7|}{346.7} \times 100\% = 0.8\%
$$

Com o Scope obtivemos o valor experimental de 346,0 m/s. O erro relativo em percentagem foi de Com o *Scope* obtivemos o valor experimental de 346,0 m/s. O erro relativo em percentagem

$$
error = \frac{|valor\ experimental-valueator\ t\acute{e}orico|}{valor\ t\acute{e}orico} \times 100\%
$$

$$
= \frac{|346.0 - 346.7|}{346.7} \times 100\% = 0.2\%
$$

<sup>t/s</sup> Na literatura, podemos encontrar outros métodos para determinar o valor da velocidade do som no ar e em sólidos. Por isso, nas referências, temos vários e en estacer i en segundado para el proporciones de segundo en el proporciones en el proporciones en el propor<br>De en el proporciones de la proporciones de la proporciones de la proporciones de la proporciones de la propor es de um audacity e Scope são muito versáteis e podem ser usados como sensores em várias experiências. sensores em várias experiências.

> Os autores deste artigo são coautores de simulações publicadas na Casa das Ciências e de artigos na *Gazeta de Física*. de Coimbra, Mestre em Ensino de Física e Química pela Universidade de Aveiro e professor

#### Referências

- 1. *Metas Curriculares do 3.º Ciclo do Ensino Básico, Ciências Físico-Químicas*, Carlos
- 2. *Programa de Física e Química A, 10.º e 11.º anos*, Carlos Fiolhais e Isabel Festas e Helena Damião (coordenadores), MEC, 2014.
- 3. *11F, Física 11.º ano*, Graça Ventura, Manuel Ferreira, Texto Editores. 3. *11F, Física 11.º ano*, Graça Ventura, Manuel Fiolhais, Carlos Fiolhais, João Paiva e António<br>Ferreira, Texto Editores.<br>4. *Ontem e Hoje, Física 11.º ano*, Adelaide Bello famili<br>89, 42 e Helena Caldeira, Porto Editora.<br>
	- 4. *Ontem e Hoje, Física 11.º ano*, Adelaide Bello e Helena Caldeira, Porto Editora.
	- 5. *Física na Nossa Vida, Física 11º ano*, M. Margarida Rodrigues e Fernando Dias, Porto Editora. e Helena Caldeira, Porto Editora.<br>
	5. *Física na Nossa Vida, Física 11º ano*, minação M. Margarida Rodrigues e Fernando Dias, Marisa (Maris do Professor e Caderna<br>
	8. *Física 11 Física 11º ano* António Silva (Maris do Prof
	- Ribeiro, Areal Editores. M. Margarida Rodrigues e Fernando Dias, Marisa Marisa<br>Porto Editora. (Caboratoria), há alguns que apresenta de apresentam actividades (ver referencias), há alguns que apresentam actividades (ver referèncias de apresentam a Porto Editora.<br>
	6. *Física 11, Física 11.º ano*, António Silva, pp. 19-2<br>
	Cláudia Simões, Fernanda Resende e Manuela<br>
	Ribeiro, Areal Editores.<br>
	7. *Desafios da Física, Física 11º ano*, Daniel (1990)<br>
	2011.
	- 7. *Desafios da Física, Física 11º ano*, Daniel Silva, Lisboa Editora. referència a software livre differèncie di anticamos Ribeiro, Areal Editores.<br>7. *Desafios da Física, Física 11º ano*, Daniel<br>Silva, Lisboa Editora.<br>8. *Novo Ver +, Física 11.º ano*, Alexandre Costa,
	- 8. *Novo Ver +, Física 11.º ano*, Alexandre Costa, Augusto Moisão e Francisco Caeiro, Plátano Editora. Silva, Lisboa Editora.<br>
	8. Novo Ver +, Física 11.º ano, Alexandre Costa,<br>
	Augusto Moisão e Francisco Caeiro, Plátano<br>
	Editora.<br>
	30. "Software" 8. *Novo Ver +, Fisica 11.º ano*, Alexandre Costa, albino Pi<br>Alugusto Moisão e Francisco Caeiro, Plátano (1992, 27-2)<br>Editora. 30. "Software (1993, 27-2)<br>Software (1993) - Carriche e Teresa Veladas, Santillana (1993) - N<sup>o</sup>
	- 9. *Energia em Movimento, Física 11.º ano*, Rita Carriche e Teresa Veladas, Santillana Constância. Editora.  $9.$  Energia em Movimento, Física 11.º ano, Rita  $10.$  Figure 2013.<br>
	Carriche e Teresa Veladas, Santillana  $N^{\circ}$  1, 29-3<br>
	Constância.  $10.$  Físico-Ouímica.  $8.$   $\degree$  ano. Isabel Pires e Sandra  $31.$  "Reflexão"
		- 10. *Físico-Química, 8.º ano*, Isabel Pires e Sandra Ribeiro, Santillana.
		- 11. *À Descoberta do Planeta Azul, 8.º ano*, 10. *Físico-Química, 8.º ano*, Isabel Pires e Sandra<br>
		Ribeiro, Santillana.<br>
		11. *À Descoberta do Planeta Azul, 8.º ano*,<br>
		Noémia Maciel e Carlos Alberto Duarte, Porto<br>
		Editora Editora. 11. *À Descoberta do Planeta Azul, 8.º ano,*<br>Noémia Maciel e Carlos Alberto Duarte, Porto<br>Editora.<br>12. *Zoom, 8.º ano*, António Silva, Cláudia Simões,<br>Egranda Resende e Manuela Ribeiro, Areal
			- Fernanda Resende e Manuela Ribeiro, Areal Editores.
		- 13. *Explora, 8.º ano*, Duarte Nuno Januário, Eliana do Carmo Correia e Carlos Brás, Porto Editores.<br>
		13. *Explora, 8.º ano*, Duarte Nuno Januário,<br>
		Eliana do Carmo Correia e Carlos Brás, Porto<br>
		Editora.<br>
		14. *Novo FO 8, 8.º ano*, M. Neli G. Cavaleiro e Trancoso, José Carlos Carlos Brás, Porto<br>Editora.<br>14. Novo FQ 8, 8.º ano, M. Neli G. Cavaleiro e os seus harmónicos.<br>15. Impigar Beleza, Asa.
			- 14. *Novo FQ 8, 8.º ano*, M. Neli G. Cavaleiro e M. Domingas Beleza, Asa.
			- 15. *Universo FQ, 8.º ano*, Sandra Costa, Carlos Fiolhais, Manuel Fiolhais, Victor Gil, Carla
			- 16. *Fisiquipédia 8, 8.º ano*, Adelaide Amaro e Pedro Ferreira, Raiz Editora. **Carlos Barcos Barcos Barcos Barcos Barcos Barcos Barcos Barcos Barcos Barcos Barcos Barcos em Física pela Universidade de Carlos Barcos Barcos Barcos Barcos Barcos Barcos Barcos Barcos Barcos Barcos Barcos Barcos Barcos B**
			- 17. *Audacity* (software livre de gravação e edição 16. *Fisiquipeala 8, 8.º ano*, Adelaide Amaro e<br>Pedro Ferreira, Raiz Editora.<br>17. Audacity (software livre de gravação e edição<br>de som) disponível em: 17. Audacity (software livre de gravação e edição<br>de som) disponível em:<br>http://audacity.sourceforge.net/<br>18. Soundcard Scope (Osciloscópio virtual, livre
			- http://audacity.sourceforge.net/ 18. *Soundcard Scope* (Osciloscópio virtual, livre http://audacity.sourceforge.net/<br>18. *Soundcard Scope* (Osciloscópio virtual, livre<br>para fins educacionais) disponível em:<br>http://www.zeitnitz.de/Christian/scope\_en
			- 19. "A time-of-flight method to measure the speed of sound using a stereo sound card", Carlos C. Carvalho, J.M.B. Lopes dos Santos e M.B. Marques, *The Physics Teacher* 46, para fins educacionais) disponível em:<br>http://www.zeitnitz.de/Christian/scope\_en<br>19. "A time-of-flight method to measure the<br>sneed of sound using a stereo sound card" **Albino 19. "A time-of-flight method to measure the**<br>speed of sound using a stereo sound card",<br>Carlos C. Carvalho, J.M.B. Lopes dos Santos<br>e M.B. Marques, *The Physics Teacher* 46, Carlos C. Carvalho, J.M.B. Lopes dos Santos<br>e M.B. Marques, *The Physics Teacher* 46,<br>428-431, October 2008.<br>20. "Speed of sound in metal pipes: an inexpen-
				- 20. "Speed of sound in metal pipes: an inexpen sive lab", Elisha Huggins, *The Physics Teacher* 46, 13-14, January 2008. simulaçãos utilizando ferramentas de acesso de acesso de acesso de acesso de acesso de acesso de acesso de aces<br>sive lab", Elisha Huggins, *The Physics Teacher*<br>46. 13-14. Ianuary 2008. blog: blog: blog: blogspot. and the meter process and methods of the methods of the methods of the meter as the meter as the method of the meter as the method of the methods of the methods of the methods of the methods of
					- 21. "Medir a velocidade do som pode ser rápido n. 1, pp. 29-30,2003.
					- 22. "The speed of sound in air: an at-home experimente", Wilton Pereira da Silva, Jürgen W. Precker e Diogo D.P.S. e Silva, *The Physics Teacher* 43, 219-221, April 2005.
- 23. "Speed of sound versus temperature using PVC pipes open at both ends", Michael E. Bacon, *The Physics Teacher* 50, 351-353, September 2012.
- 24. "Determining the speed of sound with stereo head phones", Patrik Vogt and Jochen Kuhn, *The Physics Teacher* 50, 308-309, May 2012.
- 25. "Measurement of the speed of sound in a metal rod", Se-yuen Mak, Yee-kong Ng and Kam-wah Wu, *Physics Education* 35, N. 6, 439-445,November 2000.
- 26. "Measuring the speed of sound variation on a familiar theme", Brian E. Martin, *The Physics Teacher* 39, 424-426, October 2001.
- 27. "Princípios básicos de imagens ultra-sônicas e deter minação da velocidade do som no ar através do eco", pp. 19-23, n. 2, 2011.
- 28. "Time-of-flight measurement of sound speed in air",
- 29. "Determinação do valor da aceleração da gravidade", Albino Pinto e Carlos Saraiva, *Gazeta de Física* 35,  $N^{\circ}$  2, 27-29, 2013.
- 30. "Software livre para visualização e estudo do som",
- 31. "Reflexão e absorção do som", Carlos Saraiva, *Gazeta*

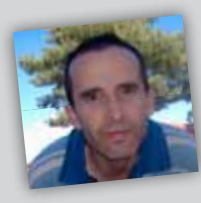

Saraiva é Licenciado em Física pela Universidade de Coimbra, Mestre em Ensino de Física e Química pela Universidade de Aveiro e professor no Agrupamento de Escolas de Trancoso. Gosta de construir demonstrações

com materiais do dia a dia para motivar os alunos. É autor de vários artigos publicados na *Physics Teacher*, *Physics Education* e na *Gazeta de Física*.

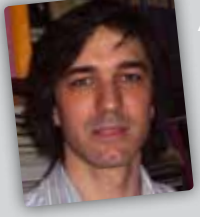

#### Albino Rafael Mesquita

alterado

Pinto é professor no Agrupamento de Escolas da Lixa, Licenciado em Física e Mestre em Física - Formação Contínua de Professores. Desenvolve simulações utilizando ferramentas computacionais de acesso gratuito. É autor do

blog: http://fisicanalixa.blogspot.com/. Também gosta de meter as "mãos na massa".

### The rise of the machines

#### Susana Devesa

Colégio da Imaculada Conceição, 3044-519 Cernache - Coimbra

susana\_devesa@hotmail.com

#### Resumo

Este trabalho surgiu no âmbito do "Clube Ciência em Ação", um espaço onde os alunos do Colégio da Imaculada Conceição desenvolvem atividades extracurriculares na área das ciências, com principal ênfase na componente experimental.

O trabalho que a seguir se apresenta – planificação e construção de um guindaste hidráulico – foi realizado pelos alunos João Pedro Carvalho, José Bernardo Santos, Barny Hughes, Ruben Silva e Tiago Neves, do 8º ano de escolaridade, e com ele participaram no concurso "As Novas Fronteiras da Engenharia", promovido anualmente pela Ordem dos Engenheiros (Região Centro).

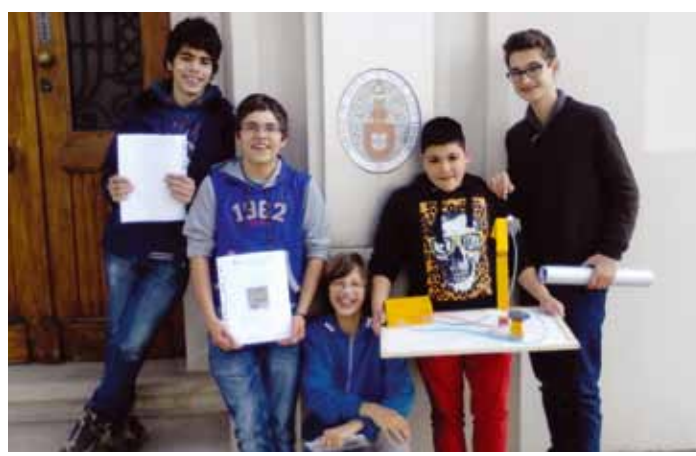

Fig. 1 - Elementos do Clube Ciência em Ação.

#### Introdução

Ao longo dos anos têm sido projetadas e construídas inúmeras máquinas com o objetivo de minimizar os esforços do Homem e, previsivelmente, a tendência passará por continuar a evoluir neste sentido, desenvolvendo cada vez mais máquinas e aumentando o grau de sofisticação das existentes.

As máquinas mais fascinantes e que mais têm despertado a curiosidade das pessoas são os robôs, facto que se encontra percetível no cinema, nas séries de televisão e até mesmo na literatura.

As máquinas e os robôs desenvolvidos podem ter variados objetivos e/ou funções, no entanto, neste trabalho destacaremos aquelas que possuem a finalidade de deslocar uma grande quantidade de massa de um local para o outro [1].

Esse tipo de engenho é designado por grua ou guindaste, e o seu princípio de funcionamento está, na maioria das vezes, fundamentado no Princípio de Pascal.

Assim, neste projeto, propusemo-nos a construir um guindaste hidráulico, que levou a um melhor entendimento dos conceitos físicos envolvidos, nomeadamente o Princípio de Pascal, a conservação da matéria, a incompressibilidade da água e a compressibilidade do ar.

#### O protótipo

A construção do guindaste hidráulico passou pela utilização de materiais de baixo custo e facilmente acessíveis, de modo a simplificar a sua reprodução por outros.

Trata-se de uma máquina incapaz de operar independentemente, necessitando, por isso de ser comandada.

#### **Material**

- 6 seringas Parafusos
- 
- Mangueira de aquário Madeira
- 1 garrafa pet Cola
- Tubos de PVC Tinta
- 2 dobradiças Água
- 
- 
- 
- Pregos Corante alimentar

#### **Construção**

Para além do material referido na secção anterior, foram também necessárias várias ferramentas, tais como: serrote, berbequim, aparafusadora elétrica, chave de parafusos, etc.

Na Figura 2 apresenta-se o esboço do projeto.

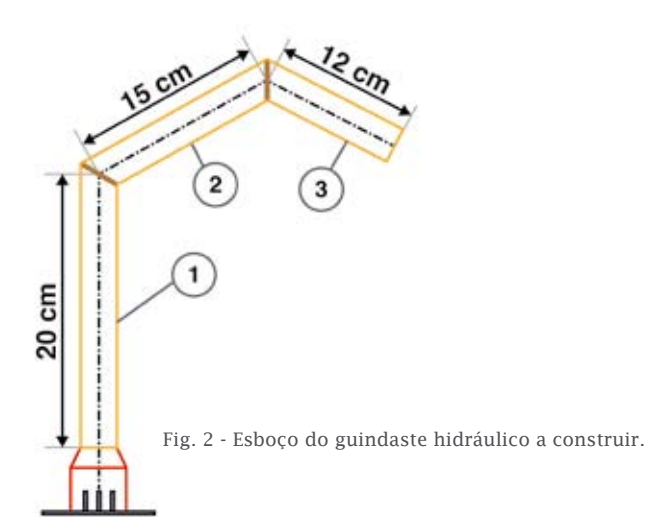

O primeiro passo consistiu em cortar a madeira de acordo com as medidas indicadas. Seguidamente procedeu-se à pintura e fez-se a união dos braços do guindaste através de duas dobradiças, tal como se mostra na sequência de fotografias da Figura 3.

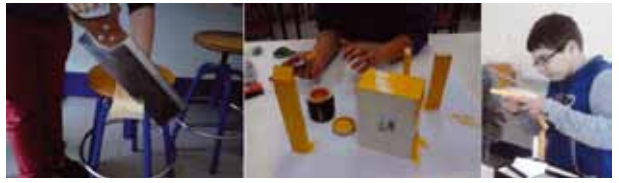

Fig. 3 - Aplicação de tinta e união dos braços do guindaste.

A base giratória foi construída recorrendo ao gargalo da garrafa PET, que foi dividido em quatro e aparafusado à base. Posteriormente a tampa da garrafa foi aparafusada ao braço principal do guindaste. Na Figura 4 são apresentadas fotografias relativas a esta etapa.

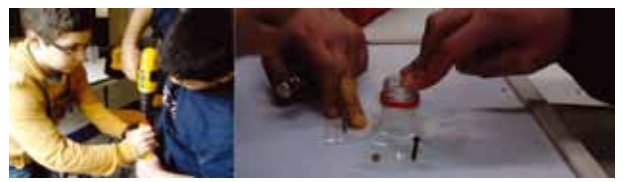

Fig. 4 - Construção da base giratória.

A fase seguinte, exposta na Figura 5, consistiu na associação de uma seringa ao braço principal do guindaste e outra seringa a ligar os braços 2 e 3, colocada com recurso a tubo de PVC. A terceira seringa do guindaste liga o braço principal a um bloco de madeira, e tem como função proporcionar movimento de rotação.

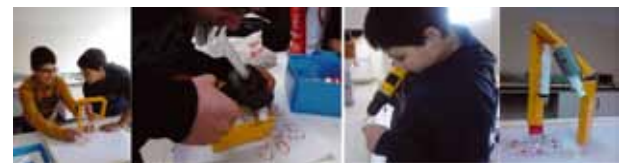

Fig. 5 - Colocação das seringas do guindaste.

Posteriormente as três seringas de controlo foram

ligadas às três seringas do guindaste. Estas últimas foram fechadas, para assim encher as mangueiras de água, tal como se mostra na Figura 6. Foi também aplicado um camarão na extremidade do braço 3.

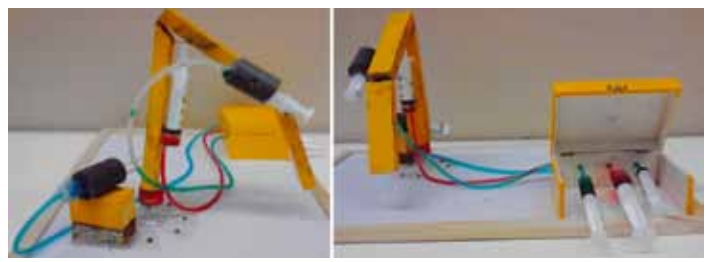

Fig. 6 - Ligação das seringas de controlo.

#### Princípio de funcionamento

Tal como foi referido anteriormente, o funcionamento do guindaste hidráulico é baseado no Princípio de Pascal, sendo as seringas parte essencial do "sistema hidráulico" do dispositivo.

A pressão exercida pelo êmbolo de cada seringa do "posto de controlo" é transferida a todos os pontos da água, chegando assim às seringas acopladas ao guindaste, responsáveis pelos seus movimentos. A análise da Figura 7 permitirá compreender como se processam os movimentos no guindaste.

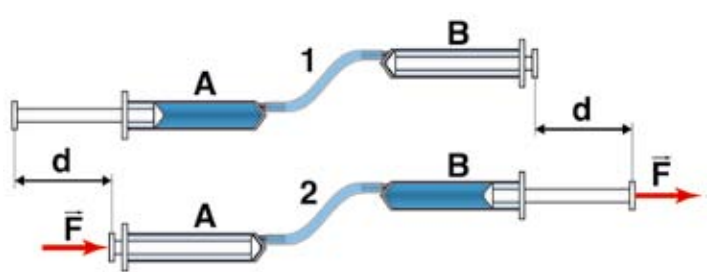

Fig. 7 - Representação esquemática do avanço do êmbolo [2].

Quando se colocam duas seringas cheias de água (sem bolhas de ar, pois o ar é compressível), uma ligada à outra por meio de uma mangueira flexível, se o êmbolo da seringa A for pressionado, o êmbolo da seringa B avançará a mesma distância pois fica sujeita a uma força de igual intensidade, caso as seringas sejam iguais.

Para retornar à posição inicial basta "puxar" o êmbolo da seringa A, criando uma "depressão". Como a pressão no interior da seringa B será menor do que a pressão atmosférica, o seu êmbolo recolherá com as mesmas condições que foram aplicadas no êmbolo da seringa A, tal como se representa na Figura 8 [2].

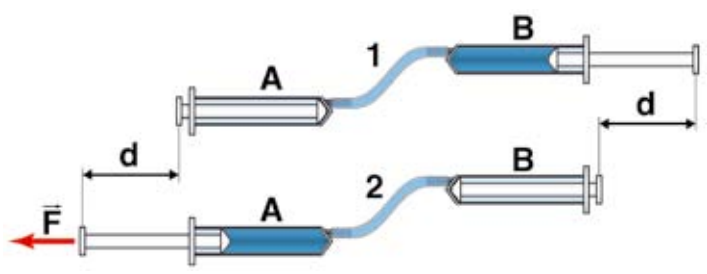

Fig. 8 - Representação esquemática do recuo do êmbolo [2].

#### Considerações finais

A projeção e construção deste guindaste hidráulico foi uma atividade lúdica e desafiadora, na qual tivemos oportunidade de aliar a teoria à prática. Além disso, este tipo de projeto fomentou a interdisciplinaridade, permitindo desenvolver competências na área do planeamento, tomada de decisões e cooperação.

Durante a execução do protótipo deparámo-nos com algumas dificuldades, nomeadamente na ligação entre as seringas de controlo e as seringas do guindaste. Para ultrapassar esta contrariedade começámos por reforçar as ligações entre as seringas e a mangueira, recorrendo a cola quente. Uma vez que esta solução continuou a revelar-se inútil, foi necessário substituir a mangueira flexível por uma de menor diâmetro e maior espessura.

Para ver mais imagens da construção e ver o guindaste em funcionamento basta aceder ao link:

https://www.facebook.com/photo.php?v=827885620561 832&set=vb.143173885699679&type=2&theater

#### Exploração Didática

Este projeto permite trabalhar conceitos físicos como o Princípio de Pascal, a conservação da matéria, a incompressibilidade da água e a compressibilidade do ar, permitindo também desenvolver competências associadas ao planeamento e à cooperação.

Esta atividade pode também ser enquadrada na robótica educacional ou robótica pedagógica, que são designações utilizadas para caracterizar ambientes de aprendizagem que se baseiam na reutilização de materiais ou na utilização de kits de montagem.

A robótica educacional tem despertado a atenção das comunidades educativas, pois contribui para aumentar o interesse e a criatividade dos alunos, integrando diversas disciplinas ou áreas do saber [3].

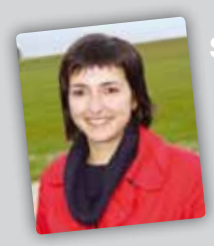

Susana Devesa tem 35 anos e é Licenciada em Física – Ramo de Formação Educacional – Ensino de Física e Química, pela Univ. Coimbra, Mestre em Física Aplicada, pela Univ. Aveiro, e Mestre em Eng. Civil, pela Univ. Coimbra. Atualmente frequenta

o Doutoramento em Eng. Física na Univ. Aveiro, tendo completado em 2012 o ano curricular do Doutoramento em Ensino da Física, na Univ. Coimbra. Desde 2002 desempenha funções de docência no Colégio da Imaculada Conceição.

#### Referências

- 1. http://www.cienciamao.usp.br/tudo/exibir. php?midia=ief&cod=\_robodeseringas
- artigos/1611-rob-hidrulico (última consulta: 1 julho 2014).
- 
- J. Bergamim, "Princípio de Pascal em um Experimento Auto-explicativo", UNICAMP, Campinas (2007).
- http://pt.wikipedia.org/wiki/Rob%C3%B3tica (última consulta: 1 julho 2014).
- http://www.citi.pt/educacao\_final/trab\_ final\_inteligencia\_artificial/robotica.html

### Que ciência se aprende na escola?

José Braga

josebcosta@portugalmail.com

*Que ciência se aprende na escola? Uma avaliação do grau de exigência no ensino básico em Portugal* é um estudo coordenado por Margarida Afonso da E.S.E. de Castelo Branco e doutorada em didática das ciências pela Universidade de Lisboa, publicado pela Fundação Francisco Manuel dos Santos. Trabalho com 90 páginas e 30 figuras, inclui várias caixas de texto, que por vezes o sobrecarregam, índice geral, índice de figuras e bibliografia.

A iniciação é sedutora com perguntas e respostas possíveis a intervenientes no processo educativo. No final apela-se a que se reflita sobre elas, levando à avaliação da leitura: exemplifica-se com as dedicadas aos docentes: "Que ciência é preconizada nos documentos oficiais? E que ciência ensina a escola?" (p. 13) e "Claro que ensino ciências nas escolas. Temos de cumprir os programas! (...)" (p. 14). Resposta muito frequente...Repare-se que não é "os alunos têm de aprender Ciência!", por exemplo. "O nosso trabalho partiu de um problema que nos preocupava há algum tempo— conhecer o estado do ensino e da aprendizagem das ciências no ensino básico português." (p. 27). Questão transversal a todas as áreas do ensino, podendo-se extrapolar traços identificados nas Ciências a outras disciplinas.

Na "Introdução" explicita-se o conceito de *exigência conceptual*: "O conceito pode ser medido pelos níveis de complexidade e de abstração promovidos nas diversas instâncias do sistema educativo, desde os programas e orientações curriculares até às práticas dos professores na sua atividade pedagógica" (p. 15) e seus efeitos sobre a aprendizagem da Ciência. Sustenta-se que quanto maior a exigência conceptual melhor a visão da Ciência adquirida pelo aluno. Todavia não se aborda a perspetiva deste: gosta de aprender Ciências, que método considera mais eficaz... Questões averiguadas facilmente

através de inquérito e pertinentes pois o ensino também se deve adequar às características dos alunos.

"A Investigação" aborda os quadros conceptuais. O conceito adotado é estudado para duas dimensões do ensino e aprendizagem apenas relativamente às Ciências da Natureza, os conhecimentos adquiridos ("o que"), e as capacidades desenvolvidas ("o como"). São apresentadas as características dos ensinos de elevada e baixa exigência conceptual para cada uma das dimensões, o modelo para análise do discurso pedagógico e a taxonomia utilizada para classificar o ensino, aprendizagem e avaliação. Não fica muito claro como se alcança o ensino de elevada exigência conceptual (os métodos ou atividades que poderão ser utilizadas). O estudo analisa as Competências Essenciais definidas para a disciplina de Ciências, Orientações Curriculares, Programas, manuais escolares, práticas pedagógicas dos professores em contexto de avaliação e apresenta "Resultados". Não aborda trabalhos práticos realizados pelos docentes, fundamentais pela transmissão de técnicas variadas e exemplo de aplicação da teoria aprendida. Também, são atividades de difícil avaliação num teste clássico e que por isso mesmo são amiúde avaliadas de forma específica.

É usado um método claro, com exemplos retirados dos documentos oficiais e de manuais (os mais utilizados por ano de escolaridade). Nota-se que "Os resultados globais (...) revelam que os documentos examinados indicam uma exigência conceptual globalmente baixa e uma diminuição gradual dessa exigência desde o documento sobre as 'competências essenciais' até à prática pedagógica dos professores." (p. 39). Os documentos orientadores são pouco claros nos seus objetivos, vagos nas estratégias e sobrepõem-se ou contradizem-se, tornando-se difícil, desde a base, o ensino da Ciência com qualidade. Além de não existir o apelo a uma progressão clara na escala de exigência conceptual entre os vários anos de escolaridade, de uma forma geral faz-se apelo a conhecimentos de natureza básica e capacidades cognitivas baixas: "Uma percentagem significativa [das unidades curriculares] apelam à memorização e compreensão de nível baixo de nomes, factos e pormenores (...)" (p. 43). Assim, a avaliação realizada pelos docentes cinge-se sobretudo a esses níveis baixos, até porque nesses documentos orientadores, globalmente, não existem indicações sobre as características da avaliação. Já nos manuais escolares existe um aumento da exigência conceptual acompanhando a elevação dos níveis de escolaridade. O estudo exemplifica erros científicos tanto em manuais como em instrumentos de avaliação, apesar de alguns exemplos apontados poderem ser também atribuídos à transposição didática específica de alunos muito jovens. De facto a avaliação e certificação obrigatórias dos manuais escolares desde 2006 vieram aumentar a sua qualidade. "Quanto à intradisciplinaridade, é pouco frequente a relação entre os conhecimentos científicos de uma mesma unidade ou de unidades diferentes. Os conhecimentos são apresentados de forma sequencial e independente, sem referências a assuntos já estudados" (p. 55). É um problema transversal a outras disciplinas e um importante obstáculo ao ensino da Ciência: o aprendido é visto apenas no imediato e não há sensibilidade para estabelecer relações com matérias aprendidas noutros momentos ou noutras disciplinas, apesar de isso não prender a atenção das autoras do trabalho.

Incluem-se «Reflexões finais» em que se distingue a ausência de comparações com estudos estrangeiros (a existirem) o que permitiria conhecer a situações noutros países e conhecer estratégias utilizadas. Fica claro que "A educação científica no ensino básico conduz à promoção de capacidades cognitivas gerais, capacidades investigativas e conhecimentos científicos simples, de complexidade e abstração baixos, e não promove, com profundidade e frequência, relações entre conhecimentos. Os alunos saem da escolaridade básica com uma visão limitada do que é a ciência e com um desenvolvimento de conhecimentos e capacidades que compromete a sua relação com situações complexas do dia-a-dia." (p. 76) Essa situação liga-se à ideia de que no ensino básico não se pode promover níveis elevados de conhecimentos pois os alunos não têm o nível de desenvolvimento cognitivo adequado; o facto de não existir exame nacional a Ciências e existir a crença que para promover o sucesso se deve baixar o nível de complexidade (contradito por diversos estudos) e os documentos oficiais terem princípios científicos e pedagógicos pouco explícitos, o que se traduz num currículo conceptualmente pouco exigente.

Conclui-se que se deve promover a exigência conceptual em documentos oficiais com mais qualidade, tal como os manuais escolares. No que respeita à qualidade da avaliação (fundamental para aferir a qualidade das aprendizagens e melhorar todo o processo), deverá ser mais abrangente, abarcando também a componente investigativa e experimental.

Este estudo apenas ignora a veiculação de atitudes que podem ser fundamentais para o despertar de carreiras ou vocações e limita a análise do trabalho dos professores aos instrumentos de avaliação. Trata-se um trabalho pioneiro e útil, a ser lido pois traz resultados muito pouco lisonjeiros para Portugal, apelando à sua melhoria.

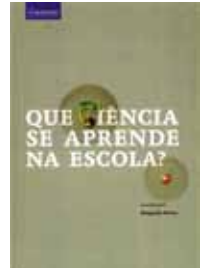

#### **Que ciência se aprende na escola?**

Margarida Afonso

Fundação Francisco Manuel dos Santos, 2013 ISBN: 978-989-866-228-6

História de um Laboratório do Estado Carlos Fiolhais

A energia nuclear tem hoje má fama em Portugal como noutros sítios. Mas, na sequência da iniciativa *Átomos para a Paz* de Eisenhower, ela foi desde os anos 50 até aos anos 80 considerada em Portugal uma opção energética possível. Foi planeado e construído – de facto, continua hoje activo – um reactor nuclear em Sacavém. A decisão de construir a instituição que o enquadrou, o Laboratório de Física e Engenharia Nucleares (LFEN) foi tomada por Salazar em 1955 com base numa proposta da Junta de Energia Nuclear criada um ano antes. O início legal do Laboratório ocorreu em 1959, embora só em 1961 o reactor tenha entrado em funcionamento. O fim inglório da instituição como organismo estatal ocorreu em 2012, quando Passos Coelho decidiu extinguir o então chamado Instituto Tecnológico e Nuclear (ITN), um dos nove Laboratórios do Estado existentes no nosso país, tendo transferido as suas funções para o Instituto Superior Técnico.

De 1959 até 2012, o Laboratório teve uma vida bastante atribulada. O físico nuclear Jaime da Costa Oliveira, que nele fez a sua carreira científica e que por isso o conhece bem, apresenta-nos no livro *Memórias para a História de um Laboratório do Estado* um resumo muito cuidadoso do percurso desse laboratório no seu pouco mais de meio século de existência. Identificou cinco crises, algumas demoradas: a crise de 1962-63, a crise de 1973-1978, a crise de 1992-1994, a crise de 2000-2005 e a crise de 2009-2011. Isto é, houve um total de quase 16 anos de crise em 53 anos de vida institucional. Entre esses períodos de crise o autor identificou cinco tempos de mutação: 1968, 1979, 1985, 1995 e 2007. A vida do Laboratório decorreu, portanto, num sobressalto permanente, entre crises e mutações, agravando-se no regime democrático com a continuada indefinição de objectivos. De facto, o secretário de Estado Carlos Pimenta anunciou em 1987 o abandono da opção nuclear (o desastre de Chernobyl tinha sido em 1986), uma decisão que terá contribuído para a maioria absoluta de Cavaco Silva nesse mesmo ano. Se a primeira crise, no início dos anos 60, correspondeu a uma mudança de

planos no aproveitamento do urânio da Urgeiriça e à falta de meios para incrementar a infra-estrutura de Sacavém (viviam-se, recorde-se, os primeiros anos da guerra colonial), a crise de 1973 consistiu na despromoção do Laboratório, iniciada antes do 25 de Abril de 1974 mas agravada com as confusões do PREC (o presidente da Junta de Energia Nuclear entre 1973 e 1974 foi o general Kaúlza de Arriaga, vindo de Moçambique, que já antes tinha desempenhado essas funções). Em 1979 parte do Laboratório foi integrado no LNETI – Laboratório Nacional de Engenharia e Tecnologia Industrial –, para cuja direcção foi nesse ano nomeado Veiga Simão, um físico nuclear. A crise de 1992 ocorreu após o LNETI ter passado a INETI (Instituto em vez de Laboratório, mais um passo de uma dança de nomes que abunda nesta história). Mas a nova orgânica deixou de lado a instalação de Sacavém, denominada Instituto de Ciências e Engenharia Nucleares (ICEN) desde 1985. Em 1995 Mariano Gago, à frente do novo Ministério da Ciência e da Tecnologia, tentou animar o Laboratório de Sacavém, que tinha desde há pouco o nome de ITN. A partir de 2000 e durante cinco anos ocorreu nova crise relacionada com o mau relacionamento entre a direcção e investigadores, que falavam de indefinição quanto ao rumo. Em 2007 o ITN transformou-se em Instituto Público, mas, a partir de 2009, com o deflagrar da crise económica na Europa e em Portugal, os recursos para a ciência ficaram progressivamente mais escassos. Finalmente, em 2011, o governo de Passos Coelho, sem qualquer estudo prévio, matou de "morte macaca" uma instituição que, apesar das sucessivas indecisões governamentais, tinha procurado cumprir o objectivo de formar investigadores, criar ciência, desenvolver técnicas e cuidar, nomeadamente, dos aspectos de segurança nuclear e protecção contra radiações. E cumpriu-os, com os escassos meios que sempre teve: uma exibição das suas capacidades foi a missão do ITN em 2001 no Kosovo e na Bósnia para analisar vestígios de urânio empobrecido. De facto, conclui Jaime Oliveira, com a transferência das atribuições do ITN para a Universidade Técnica de Lisboa (hoje, Universidade de Lisboa) não ficou "salvaguardado, claramente, o princípio geral de independência e responsabilidade directa do Estado, em particular no exercício das suas funções regulatórias nos domínios da segurança nuclear e da protecção contra radiações". Julgo que tem razão. O ministro Nuno Crato pouco percebia da "poda". Podou só por podar. E à semelhança do que fez com o ITN podou, mais tarde, numerosos centros de investigação sem uma avaliação séria.

O livro de Jaime Oliveira, na sequência de outros que escreveu sobre a física e a engenharia nucleares em Portugal, está muito bem documentado. Merece felicitações pelo trabalho de recolha de dados, legislação e depoimentos, com base no qual emite um parecer final. Estamos em presença de uma análise

precisa, efectuada com raios gama se me é permitida uma metáfora de base científica. Este livro conjuntamente com o sítio www.itn.pt/memoria/ em que ele colaborou contam a história do nascimento, vida e morte de um Laboratório do Estado. Para além da posição do autor, um *insider*, importam sobremaneira os depoimentos inéditos de 17 personalidades que de uma forma ou de outra supervisionaram a actividade de Sacavém (na lista incluem-se José Veiga Simão, Luís Mira Amaral, José Mariano Gago, Pedro Lynce, Pedro de Sampaio Nunes e Ricardo Bayão Horta). Percebe-se que muitas vezes não houve dinheiro, mas na maior parte das vezes o problema foi outro e bem mais grave: a falta de pensamento estratégico e a falta de decisão política atempada. A energia nuclear não conheceu ventos favoráveis em Portugal, ao contrário de outros países europeus, mas, sendo Portugal um país com potencial uranífero e com níveis de radioactividade não desprezáveis em partes largas do seu território, poder-se-ia ter alimentado com mais vigor a nossa capacidade científico-técnica nesse domínio. A ciência e a engenharia nucleares estão longe de se resumirem à opção energética e, ao não apostarmos, sem descontinuidades, na investigação do núcleo atómico, limitámos a nossa capacidade nacional em áreas que vão da protecção relativamente a radiações até ao uso das radiações na saúde.

Jaime da Costa Oliveira sabe do que fala. Licenciado em Ciências Físico-Químicas pela Universidade de Lisboa, doutorou-se em Física Nuclear em Paris no ano de 1969. Foi durante 25 anos Investigador-Coordenador do ITN e instituições anteriores, tendo desempenhado funções directivas durante vários anos. Coordenou o Livro Branco sobre Centrais Nucleares de 1977 e foi um dos fundadores da Sociedade Portuguesa de Física, que é contemporânea da Revolução de 1974. Publicou numerosos trabalhos sobre reactores nucleares e política energética e 14 livros, entre os quais *A Energia Nuclear – Bases para uma opção* (Sá da Costa, 1977), *Energia Nuclear – Mitos e Realidades* (O Mirante, 2000, com Eduardo Martinho) e *O Reactor Nuclear Português – Fonte de Conhecimento* (O Mirante, 2005). Com mais este livro deixa um legado valioso aos historiadores de ciência. Eles, com mais distância, não deixarão de dissecar uma das instituições mais marcantes da nossa história científica recente.

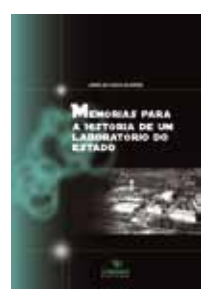

#### **Memórias para a História de um Laboratório do Estado**

Jaime da Costa Oliveira O Mirante Editora, 2013 ISBN: 978-989-987-990-4

## notícias

#### Prémios para a equipa portuguesa nas Olimpíadas Internacionais de Física

**notícias**

26

As Olimpíadas Internacionais de Física decorreram em Mumbai, Índia, de 5 a 12 de julho. Participaram nesta competição 382 estudantes finalistas do ensino secundário de 82 países. Esta Olimpíada, que vai já na XLVI edição, é uma competição anual onde jovens estudantes pré-universitários são convidados a demonstrar a sua preparação em Física em dois longos e difíceis exames (um teórico e um experimental). O nível de conhecimentos requeridos para realizar estas provas vai muito para além do programa do secundário de Física, envolvendo por parte dos estudantes imenso esforço e dedicação durante a fase de preparação.

O vencedor absoluto desta olimpíada, que obteve a melhor classificação no conjunto dos dois testes, foi um estudante da Coreia do Sul, Taehyoung Kim. Apesar de não ser costume, neste ano os problemas teóricos focaram-se principalmente em tópicos de Física Nuclear e de Partículas. Os estudantes responderam a complexas questões sobre a radiação e as partículas resultantes da fusão nuclear que ocorre no sol e também sobre as propriedades ondulatórias da matéria. Na última questão a equipa nacional resolveu um problema sobre detalhes do funcionamento de um reator nuclear.

Fernando Nogueira e Rui Travasso, os *team-leaders* que acompanharam a delegação a Mumbai, fazem um balanço muito positivo da prestação portuguesa: "A prestação global dos nossos estudantes foi muito boa, tendo-se verificado um claro melhoramento dos resultados da componente teórica da equipa nacional quando comparados com anos recentes."

Os docentes da Universidade de Coimbra salientam que "os temas das questões da prova teórica exigiram muito à vontade com tópicos de Física a que os estudantes só foram expostos no processo, curto, de preparação para estas Olimpíadas. A prova experimental foi muito longa e complexa, e era necessário ter grande destreza experimental para conseguir recolher e analisar todos os dados em tempo útil. Esta prova foi baseada na experiência realizada por Rosalind Franklin que resultou na descoberta da estrutura do ADN e no prémio Nobel de 1962. Foi o árduo trabalho de preparação dos alunos ao longo do ano, individualmente, nas suas escolas, e nas sessões de decorreram na Universidade de Coimbra, que foi aqui posto em evidência com estes ótimos resultados. Os professores destes alunos tiveram também um papel de extrema importância, visto que a preparação experimental foi feita com eles, nas escolas e fora do horário normal. A muito deficiente componente experimental dos programas ministrados no nosso ensino dificulta enormemente o trabalho de preparação, exigindo muito esforço da

parte dos alunos para compensar o seu baixo à vontade num laboratório de Física."

A lista dos estudantes portugueses é a seguinte:

- Grégory François Xavier Leatitia Marie Ghislain Bonaert (Agrupamento de Escolas Júlio Dantas, Lagos), medalha de bronze
- André Miguel Gomes Pereira Lello de Almeida (Colégio Luso-Francês, Porto), menção honrosa
- José Guilherme Boura de Matos (Escola Secundária de Mirandela), menção honrosa
- João Carlos Lourenço Antunes (Escola Secundária da Amadora), menção honrosa
- David José Simões Pereira (Escola Secundária Lima-de-Faria, Cantanhede).

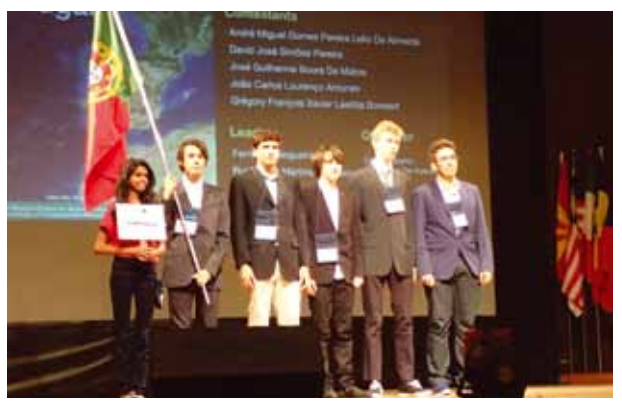

Equipa portuguesas na XLVI Olimpíada Internacional de Física. Da esquerda para a direita: Poorva Daptardar (guia da equipa portuguesa), João Antunes, André Almeida, David Pereira, Grégory Bonaert e José Matos.

#### Portugal brilha nas Olimpíadas Ibero-Americanas de Física Fernando Nogueira

As Olimpíadas Ibero-americanas de Física decorreram em Cochabamba, Bolívia, de 5 a 13 de setembro. Participaram nesta competição 69 estudantes finalistas do ensino secundário de 19 países do espaço ibero-americano.

Esta Olimpíada, que vai já na XX edição, é uma competição anual onde jovens estudantes pré-universitários são convidados a demonstrar a sua preparação em Física em dois longos e difíceis exames (um teórico e um experimental). O nível de conhecimentos requeridos para realizar estas provas vai para além do programa de Física do ensino secundário, envolvendo por parte dos estudantes imenso

esforço e dedicação durante a fase de preparação. O vencedor absoluto desta olimpíada, que obteve a melhor classificação no conjunto dos dois testes, foi um estudante de El Salvador, Rene Villela Escalante.

Os *team-leaders* que acompanharam a delegação a Cochabamba, Fernando Nogueira e Orlando Oliveira, fazem um balanço muito positivo da prestação portuguesa: "A prestação global dos nossos estudantes foi muito boa: três dos alunos portugueses obtiveram classificações acima dos 40 pontos em 50 possíveis. Um deles, Paulo Mourão, foi mesmo a melhor prova teórica da competição. Merece também destaque o facto de todos os alunos terem obtido mais de 15 pontos em 20 possíveis na prova experimental, algo inédito na história da participação portuguesa nas olimpíadas internacionais."

Os docentes da Universidade de Coimbra salientam que "a prova experimental foi exigia grande destreza experimental para conseguir recolher todos os dados necessários. O trabalho de preparação dos alunos ao longo do ano, individualmente, nas suas escolas, e nas sessões de decorreram na Universidade de Coimbra, foi essencial. Os professores destes alunos tiveram também um papel de extrema importância, visto que a preparação experimental foi feita com eles, nas escolas e fora do horário normal. A muito deficiente componente experimental dos programas ministrados no nosso ensino dificulta enormemente o trabalho de preparação, exigindo muito esforço da parte dos alunos para compensar o seu pouco à vontade num laboratório de Física."

A lista dos estudantes portugueses é a seguinte:

- Paulo Duarte Mourão (Escola Secundária c/ 2.º e 3.º ciclos de Santa Maria da Feira): medalha de ouro
- Gonçalo Eduardo Cascalho Raposo (Escola Secundária Manuel da Fonseca, Santiago do Cacém): medalha de prata
- Carlos Alberto Rebelo Couto (Agrupamento de Escolas de Penalva do Castelo): medalha de prata
- João Francisco Lopes Cruz de Carvalho (Escola Secundária de Viriato, Viseu): menção honrosa

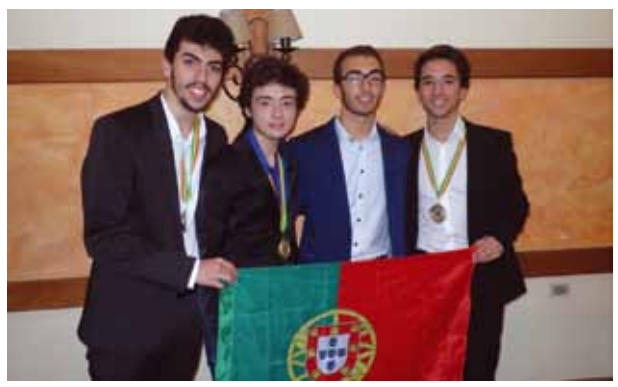

Equipa portuguesas na XX Olimpíada Ibero-americana de Física - OIbF'2015. Da esquerda para a direita: Carlos Couto, Paulo

As Olimpíadas de Física são uma atividade promovida pela Sociedade Portuguesa de Física com o patrocínio do Ministério da Educação e da Ciência, da Agência Ciência Viva, da Fundação EDP e da Fundação Calouste Gulbenkian. O treino das equipas participantes na XLVI Olimpíada Internacional de Física e nas XX Olimpíadas Ibero-americanas de Física decorreu no Departamento de Física da Faculdade de Ciências e Tecnologia da Universidade de Coimbra, integrado nas atividades da escola *Quark!* de Física para jovens.

#### Notícias AIL2015

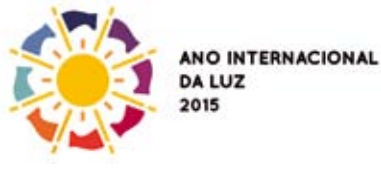

#### Emissão Especial de Selo Comemorativo do Ano Internacional da Luz 2015

Entrou em circulação no passado dia 14 de Outubro um novo selo dos CTT – Correios de Portugal para comemorar o Ano Internacional da Luz e das Tecnologias Baseadas na Luz – 2015. A Sociedade Portuguesa de Física participou directamente na elaboração deste edição especial, cuja pagela vem acompanhada de um texto da sua presidente, Prof.ª Teresa Peña, que reproduzimos abaixo:

#### *Celebrar a luz*

*Usamos luz para nos unirmos em celebrações sociais, mas em 2015 celebramos a própria luz, o pensamento e as descobertas sobre a luz, de qualquer tipo, mesmo a que não detetamos com os olhos. A luz faz brilhar galáxias, aciona chips de computador, dá vida às flores, cria imagens de raios-x, brota dos lasers, viaja na internet...*

*A luz, a sua origem, composição e processamento pelo cérebro humano, é um problema central na história do pensamento e atividade humanos. Mas a sua manipulação é uma solução que encontra sempre um problema: na engenharia, arte, indústria, medicina, comunicações, ambiente, energia, agricultura, investigação histórica, preservação do património.*

*Pelo papel da luz no desenvolvimento sustentável, educação e cultura, as Nações Unidas proclamaram 2015 Ano Internacional da Luz e da Tecnologias baseadas na Luz. Para meditar na riqueza que advém de aproveitar luzes diferentes e divulgar o impacto das tecnologias com base nas descobertas sobre a Luz. Para inspirar.*

#### *Teresa Peña, Comissão Nacional para o Ano da Luz*

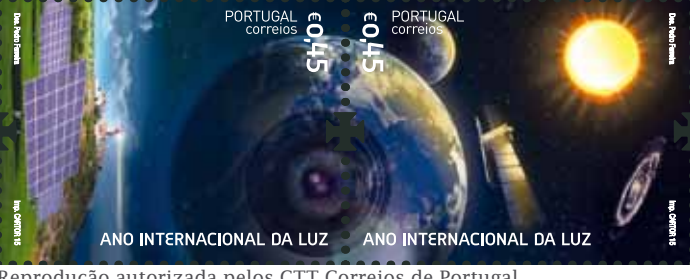

Reprodução autorizada pelos CTT Correios de Portugal.

#### Programa Haja luz nas escolas

Desde Setembro que está a decorrer a fase de palestras do programa "Haja Luz nas Escolas", programa lançado em Março deste ano e que decorrerá até final das comemorações do AIL 2015. Este projeto de âmbito nacional conta com um programa especial de atividades, dedicado às Escolas, professores e alunos do Ensino Básico e Secundário.

O "Haja Luz nas Escolas" tem como principal objetivo envolver a comunidade escolar nacional nas comemorações do AIL e desta forma tornar clara a importância da luz na sociedade e nas várias áreas do ensino formal. Durante este projeto serão dinamizados vários tipos de atividades de modo a promover, junto dos alunos, o conhecimento sobre a luz e as tecnologias baseadas em luz, bem como possibilitar junto destes, a realização de trabalho laboratorial e o contacto com tecnologia atual, de forma a fomentar o saber fazer e o ensino experimental das ciências.

O projeto pretende envolver 75 professores e 40 mil estudantes do Ensino Básico e Secundário em diferentes tipos de atividades educativas ligadas à luz e às tecnologias baseadas na luz. Essas atividades são palestras, *workshops*, oficinas, *LIGHTtalks*, formações, manuseamento de *kits* e visitas a uma exposição.

#### Conferência "Haja luz – Diálogos à volta da luz"

15 de Dezembro de 2015, 9h30 – 19h00 Fundação Calouste Gulbenkian (Lisboa), Auditório 2

"Haja Luz: Diálogos à Volta da Luz" é uma conferência de um dia organizada conjuntamente pela Sociedade Portuguesa de Física e pela Fundação Calouste Gulbenkian, marcando as comemorações do Ano Internacional da Luz 2015 em Portugal.

A conferência promove o encontro entre cientistas, engenheiros, professores, artistas, médicos, historiadores e outras pessoas ligadas à ciência, à tecnologia, à cultura e à arte. O principal objectivo é debater a luz, as suas aplicações, e o seu impacto cultural na vida moderna.

O programa e outras informações já estão disponíveis no site da conferência, acessível através de www.spf.pt.

A conferência destina-se ao público em geral. A inscrição é gratuita mas obrigatória, estando disponível até ao dia 12 de dezembro.

#### **Nota do editor**

**A pedido do autor, publicamos a seguinte nota: Agradece-se o apoio por parte da FCT, e dos fundos FE-DER através do programa COMPETE (projeto FCOMP-01- 0124-FEDER-015708) na publicação do trabalho "Dinâmica do crescimento tumoral: um olhar físico" por Rui D. M. Travasso na Gazeta de Física, número 33, fascículo 3/4, página 18 em 2011.**

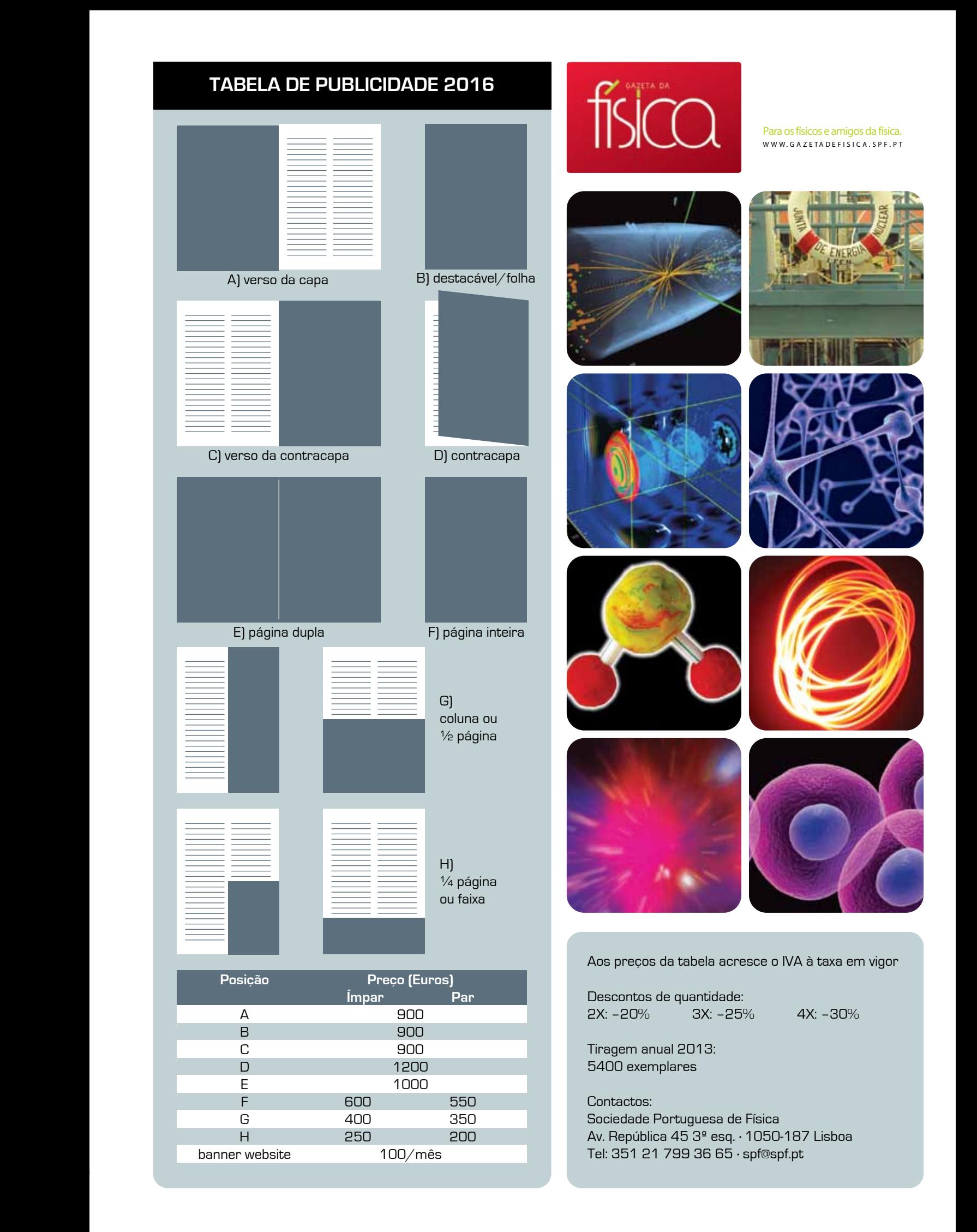

# DIÁLOGOS À VOLTA DA LUZ LUZ

### **CONFERÊNCIA**

## 15 de Dezembro de 2015, 9h30 · 19h00<br>Fundação Calouste Gulbenkian, Auditório 2

#### PROGRAMA

Luz na Ciência e Engenharia Luz na Vida e na Medicina Luz na Ciência e na Arte Mesa redonda: Luz, Arte, Ciência e Tecnologia

#### PALESTRAS SATÉLITE

Luz e Matéria Prof. João Lopes dos Santos Escola Secundária Alves Martins, Viseu, 18 Nov 2015, 10h30m Moléculas pela luz das estrelas Prof. Paulo Ribeiro Claro Agrup. de Escolas de Almodôvar, 14 Dez 2015 10h00

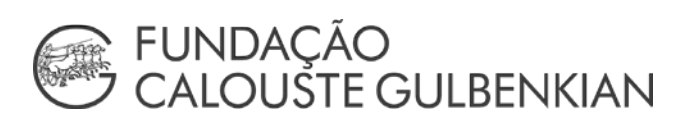

### eventos.spf.pt/ailuz2015

Entrada livre mediante inscrição

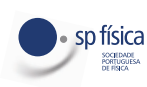

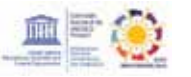

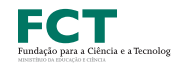

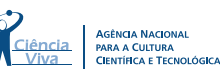

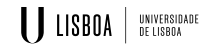

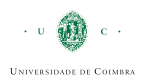